# **Network Extensible File System Protocol Specification**

Comments to:

sun!nfs3 nfs3@SUN.COM

Sun Microsystems, Inc. 2550 Garcia Ave. Mountain View, CA 94043

# **1.0 Introduction**

The Network Extensible File System protocol(NeFS) provides transparent remote access to shared file systems over networks. The NeFS protocol is designed to be machine, operating system, network architecture, and transport protocol independent. This document is the draft specification for the protocol. It will remain in draft form during a period of public review. Italicized comments in the document are intended to present the rationale behind elements of the design and to raise questions where there are doubts. Comments and suggestions on this draft specification are most welcome.

# **1.1 The Network File System**

The Network File System (NFS™\* ) has become a de facto standard distributed file system. Since it was first made generally available in 1985 it has been licensed by more than 120 companies. If the NFS protocol has been so successful why does there need to be NeFS ? Because the NFS protocol has deficiencies and limitations that become more apparent and troublesome as it grows older.

- 1. Size limitations. The NFS version 2 protocol limits filehandles to 32 bytes, file sizes to the magnitude of a signed 32 bit integer, timestamp accuracy to 1 second. These and other limits need to be extended to cope with current and future demands.
- 2. Non-idempotent procedures. A significant number of the NFS procedures are not idempotent. In certain circumstances these procedures can fail unexpectedly if retried by the client. It is not always clear how the client should recover from such a failure.
- 3. Unix $^{\circledR\dagger}$  bias. The NFS protocol was designed and first implemented in a Unix environment. This bias is reflected in the protocol: there is no support for record-oriented files, file versions or non-Unix file attributes. This bias must be removed if NFS is to be truly machine and operating system independent.
- 4. No access procedure. Numerous security problems and program anomalies are attributable to the fact that clients have no facility to ask a server whether they have permission to carry out certain operations.
- 5. No facility to support atomic filesystem operations. For instance the POSIX O\_EXCL flag makes a requirement for exclusive file creation. This cannot be guaranteed to work via the NFS protocol without the support of an auxiliary locking service. Similarly there is no way for a client to guarantee that data written to a file is appended to the current end of the file.

<sup>\*.</sup> NFS is a registered trademark of Sun Microsystems, Inc.

<sup>†.</sup> Unix is a registered trademark of AT&T.

6. Performance. The NFS version 2 protocol provides a fixed set of operations between client and server. While a degree of client caching can significantly reduce the amount of client-server interaction, a level of interaction is required just to maintain cache consistency and there yet remain many examples of high client-server interaction that cannot be reduced by caching. The problem becomes more acute when a client's set of filesystem operations does not map cleanly into the set of NFS procedures.

# **1.2 The Network Extensible File System**

NeFS addresses the problems just described. Although a draft specification for a revised version of the NFS protocol has addressed many of the deficiencies of NFS version 2, it has not made non-Unix implementations easier, not does it provide opportunities for performance improvements. Indeed, the extra complexity introduced by modifications to the NFS protocol makes all implementations more difficult. A revised NFS protocol does not appear to be an attractive alternative to the existing protocol.

Although it has features in common with NFS, NeFS is a radical departure from NFS. The NFS protocol is built according to a *Remote Procedure Call* model (RPC) where filesystem operations are mapped across the network as remote procedure calls. The NeFS protocol abandons this model in favor of an *interpretive* model in which the filesystem operations become operators in an interpreted language. Clients send their requests to the server as programs to be interpreted. Execution of the request by the server's interpreter results in the filesystem operations being invoked and results returned to the client. Using the interpretive model, filesystem operations can be defined more simply. Clients can build arbitrarily complex requests from these simple operations.

# **2.0 Philosophy**

Firstly some terminology: a *client* is a computer or network node that requires access to filesystems held on a server. A *server* is another computer that provides access to one or more filesystems; it may also be a client itself. A client sends a *request* to the server and will receive zero or more *responses* from the server. Typically a request will generate one response.

# **2.1 Filesystem Model**

The NeFS protocol does not conform to a specific filesystem model. It is designed to permit access to a wide variety of filesystems from a diverse set of operating systems with little or no loss of semantics. The protocol attempts to resolve a conflict between what appear to be conflicting requirements: while allowing different clients and servers to interoperate, the protocol must maintain the access semantics and performance expected by clients and servers that share the same architecture. By defining a small, yet complete set of filesystem objects and operations, it is hoped that each implementation of the protocol will perceive the protocol as a natural network extension of the filesystems it supports.

A *filesystem* is assumed to be an independent collection of data organized into named files. In practical terms a filesystem can be regarded as the files on a magnetic disk or in a disk partition. The protocol assumes that the files are accessed via *directories* and the directories may be organized into a hierarchical tree structure. A *flat* filesystem that has no hierarchical structure is considered to be a degenerate instance of a tree structure with a single directory. The NeFS protocol requires every filesystem object to be represented by a *filehandle* (see Filehandle on page 8).

Although this draft of the protocol specification does not define it, it is important that a *common set* of filesystem objects and operations be specified as the *lingua franca* of filesystem operations. Server implementations should make a best effort at making their own filesystems appear to be just another instance of the common set. Similarly, clients should attempt to map their file access onto the common set.

#### **2.2 Statelessness**

In common with the NFS protocol, NeFS assumes a *stateless* server implementation. Statelessness means that the server does not need to maintain state about any of its clients in order to function correctly. Stateless servers have a distinct advantage over stateful servers in the event of a crash. With stateless servers, a client need only retry a request until the server responds, the client does not even need to know that the server has crashed.

This is not to say that servers are not allowed to maintain state about client operations, but that the state held by servers is not required for correct operation. In many cases servers will maintain state about previous operations to increase performance. For example, a client **read** request might trigger a read–ahead of the next block of the file into the server's data cache in the hope that the client is doing a sequential read and the next client **read** request will be satisfied from the cache instead of from the disk. The read–ahead block is not necessary for correct server behavior, but it increases the server's performance.

If the client chooses to maintain state on the server it has the responsibility to restore that state in the event of a server crash. For instance, a client may choose to perform a series of writes to the server without committing the writes to disk. The client must retain the uncommitted data in case the server crashes before the client is able to confirm that the data is safe on the server's disk. The client must be able to replay the writes when the server has recovered.

Clients can do as much or as little caching as they want. The protocol does not have any explicit support for cache consistency.

## **2.3 Idempotency**

An idempotent request is one that can be successfully repeated by the client. An example is a read request; since it specifies both an offset and length the request will always successfully return the same data no matter how many times it is repeated. This attribute is important because a client that does not receive a response within a timeout period will retry the request until a response is received. This behavior could result in the same request being executed several times on a server that is having difficulty getting a response back to the client within its timeout period.

The NFS version 2 protocol did not attain the goal of completely idempotent operations. For instance, a **create** request would fail when executed a second time because the file already existed from the first attempt. Implementations of the version 2 protocol not only required code in the client implementation that would recover from such retry errors, but also a request cache on the server that could be used to detect duplicate requests of non-idempotent operations and avoid re-doing them.

The NeFS protocol does not guarantee idempotent operations per se, but it does allow requests to be assembled that can detect retries of themselves and take account of changes made to the filesystem by previous incomplete or unacknowledged executions. Though network transports with *at-most-once* semantics and/or duplicate request caches can still be usefully employed, they are not required by the protocol to implement idempotency on all requests.

# **3.0 Interpreter**

The NeFS interpreter resides in the server. It interprets a tokenized form of the POSTSCRIPT<sup>®\*</sup> language originally developed by Adobe Systems, Incorporated. Although POSTSCRIPT is better known as a page description language, it is also a powerful, general-purpose programming language. The version of the language as implemented by the NeFS interpreter replaces the imaging model of

<sup>\*.</sup> POSTSCRIPT is a trademark of Adobe Systems, Inc.

the page description language with a filesystem model. The result is a language that allows complex and varied filesystem operations to be expressed in a simple, compact form.

Given the flexibility and generality of a programming language the NeFS protocol is no longer rigidly tied to a single filesystem model and a strictly limited set of client interactions. The new language-based protocol allows clients with diverse operating systems and requirements to tailor their requests to the server to suit their unique needs. A goal of the protocol is that it will appear to be a natural extension of a client's native operating system operations to the network.

# **3.1 The Language**

The POSTSCRIPT language employs a postfix notation in which operators are preceded by their operands. While this notation is counter-intuitive for human readers, it simplifies interpreter design; operands are simply pushed onto an operand stack and operators take their operands from this stack. For instance, the POSTSCRIPT notation to add two numbers is:

87 22 add

As the interpreter encounters the 87 and 22 it recognizes them as operands and pushes them onto its operand stack. The add operator just adds removes the two values from the stack, adds them, and pushes their sum onto the stack. The value left on the stack can be used as an operand by another operator. The language data model provides integers, booleans, strings and arrays (Fundamental Objects on page 7). The execution model provides conditional evaluation and looping operators (Operators on page 12).

 Since the NeFS interpreter receives a program as a tokenized sequence of objects it is beyond the scope of this document to specify a human-readable form for the language but a useful medium for communication is the ASCII representation of the POSTSCRIPT language as described in the "Red Book" (*POSTSCRIPT Language Reference Manual*, Adobe Systems Incorporated).

## **3.2 Request and Response**

A client's request to the server is a small program to be interpreted. The program is a tokenized form of POSTSCRIPT represented as a sequence of *objects*. These objects can be roughly classified into operators and operands. It is assumed that each client will maintain a set of tokenized requests ready for transmission to the server. The client will choose the appropriate request for the operation it wishes to perform, substitute the required data objects, and transmit the request to the server.

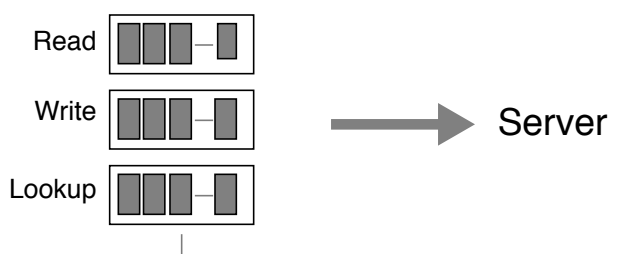

The client receives a response to its request as a sequence of data objects. Within the client's request are operators that assemble data objects into a response and transmit them back to the client. The

client not only has complete control over the composition of the response but it can determine whether a response is transmitted at all. A single request could also result in multiple responses.

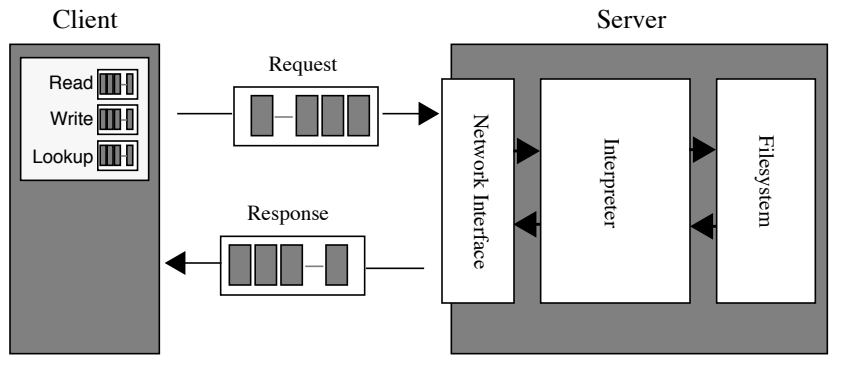

## **3.3 Interpreter Network Interface**

The NeFS protocol describes the operand and data objects interpreted by a NeFS server. It does not define a standard network representation of the protocol. Standard network representations for the protocol must be defined separately and are implemented by a network interface at the client and at the server.

The interpreter network interface module has a dual function. Firstly, it is a transport layer that hides the underlying means of conveying objects between the client and server. Secondly, it is a NeFS client's agent on the server for the duration of its request.

As a transport layer it moves client requests and responses between the network and the NeFS interpreter. Both the request and the response packets comprise a sequence of objects. The network interface module translates objects between their network representation and their representation as known to the interpreter. The protocol is not tied to a single transport, nor even a single network representation for objects. A single server could make several network interfaces available to diverse sets of clients.

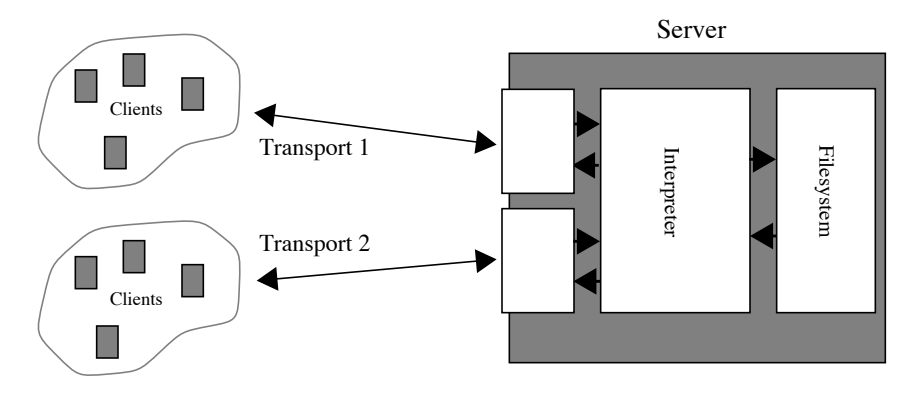

*This document describes only the NeFS language - not a network standard. The NFS protocol is inextricably bound to Sun RPC. NeFS does not specify how objects comprising requests and responses are conveyed between client and server. Sun RPC will be just one of potentially many network standards. These network standards must be described if implementations of the NeFS protocol are to interoperate. These standards should be described separately.*

#### **3.3.1 Interpreter Context**

On successful receipt of a client request, the network interface module invokes an instance of the NeFS interpreter. The network interface presents an executable object to the interpreter as a single argument. This object may be viewed as the interpreter's handle to the network interface - the *interface handle*. As the interpreter executes the client's request the interface handle is used by the

interpreter to make callbacks into the network interface module to request objects from the network. The network interface also implements the operations to enqueue objects in a response packet (**encodereply** on page 18), transmit a response (**sendreply** on page 34), or flush enqueued objects (**flushreply** on page 20).

When the interpreter execution of the client's request is complete the network interface module deletes the request context. It then proceeds to service a new request.

### **3.3.2 Object Representation**

Objects are the data items manipulated by the interpreter. All objects have a *type* attribute. The composition of an object varies depending on its type. A simple object like an integer contains just a value. A composite object like an array contains a length attribute and a reference to an external vector of elements. The interpreter sees objects as structures containing binary data and memory references to data. This representation is not suitable for transport across a network. The network interface module translates objects back and forth between their network and internal representations.

To convert an object to its network representation, memory addresses must be dereferenced to real data values and the data values must be represented in a portable format that takes account of byte ordering and data alignment differences between different computer architectures.

#### **3.3.3 Duplicate Requests**

The network interface may receive duplicate client requests, usually as the result of a client that retries a request for which no response has been received. It is strongly recommended that the network interface be able to detect duplicate requests and avoid unnecessary work by withholding them from the interpreter. Assuming that every request contains a unique identifier in its header, a cache of recent requests indexed by a unique request identifier can be used to detect duplicates.

#### **3.3.4 Authentication**

The network interface must convey the client's authentication information where present into the interpreter environment and verify that it is correct. It may also be required to restrict access to the interpreter based on the client's identity. Authentication information in the environment is conveyed by the interpreter to the NeFS operators to be used in checking access permissions for filesystem objects.

#### **3.3.5 Interface Errors**

The network interface may detect errors or conditions that preclude invocation of the interpreter. These may be transport or protocol errors that require a response via the appropriate protocol layer e.g. a packet that fails a checksum verification. Service may also be denied based on the requestor's network address or credentials.

## **3.4 Resource Limits**

The server must establish resource limits to prevent malicious or ill-behaved requests from monopolizing all of the server's resources. These limits are server implementation dependent. Clients must interrogate the servers in which they interact and adjust their behavior accordingly. The NeFS model will define a minimum to which all servers will adhere. Server implementations are free to provide resources in excess of the established minimum. It is intended that client requests be written to scale easily to the varying resource limits imposed by servers.

*Need to establish minimum resource limits. Already have memstatus and timestatus operators to query memory and time usage and limits, but need operators to query stack limits.*

# **4.0 Data Objects**

## **4.1 Fundamental Objects**

The following object types are fundamental to all implementations. Additional object types may need to be supported.

#### **4.1.1 Integer**

A simple object that contains a 32 bit signed integer value in the range [ -2147483648, 214748367 ].

#### **4.1.2 Hyper**

A simple object that contains a 64 bit signed integer value.

#### **4.1.3 Boolean**

A simple object that contains a boolean value **true** or **false**.

#### **4.1.4 Array**

A composite object that represents an array of objects. The first element in an array has an index of 0. Arrays have a length attribute that is fixed when the array is created. The objects in an array may have different types. Multidimensional arrays may be created by including arrays as elements of arrays.

#### **4.1.5 String**

Similar to an array with the restriction that it can hold only small integers in the range [ 0, 255 ] as elements. A string may be used to hold ASCII strings or binary data.

#### **4.1.6 Name**

An atomic identifier within the interpreter. Externally a name can be represented as a string object.

#### **4.1.7 Dictionary**

A dictionary is a table that contains pairs of key-value objects. A key can be any kind of object though it is usually a name object. The corresponding value can be any kind of object. A dictionary has two attributes: **maxlen** which is that maximum number of key-value pairs that it can hold, and **length** which is the number of key-value pairs currently in the dictionary.

#### **4.1.8 Timeval**

A composite object that represents a time and date. This object comprises two unsigned 32 bit integer values: the first is the number of seconds since midnight January 1, 1970 GMT, the second is a fraction of a second counted in nanoseconds.

### **4.1.9 Null**

A simple object that is used to fill uninitialized positions in arrays or dictionaries. The null object has no value.

#### **4.1.10 Mark**

A simple object that is used to mark a position in the operand stack. The mark object has no value.

#### **4.1.11 Error**

A composite object that is created by the interpreter to report error information (see section 6.2 on page 46).

### **4.1.12 Transport**

A composite object that represents the underlying transport medium between the client and server. The composition of this object needs to be known only to the Interpreter Network Interface (page 5).

# **4.2 Filesystem Objects**

The following objects are filesystem objects defined in terms of fundamental objects.

### **4.2.1 Filehandle**

A filehandle is a string that represents a filesystem object on the server. The filehandle is created by the server must be used by the client to uniquely identify filesystem objects. A client can store filehandles for use in later requests, and can compare two file handles from the same server for equality by doing a byte-by-byte comparison, but cannot otherwise interpret the contents of a filehandle. If two filehandles from the same server are equal they must refer to the same file, but if they are not equal no conclusions can be drawn.

Servers can revoke the access provided by a filehandle at any time. If a filehandle is used for an object that no longer exists on the server or access for that filehandle has been revoked the **nefs\_stale** error will result.

*Should the client should be able to find out the length of the server's filehandles a priori ? It might make life easier on the client when it comes to memory allocation.*

### **4.2.2 Filename**

A filename is a string that represents the name of a file in a directory. The NeFS protocol does not attempt to define the characteristics of a filename, but it is generally understood to be a humanreadable string of characters. Although the server may choose to map an invalid filename to a valid representation in its filesystem, the client is responsible for presenting filenames to the server that are valid for the filesystem. The client can query the server's filesystem attributes (section 4.2.4 on page 10) to determine filename characteristics on the server. The client should use the filesystem **nameset** attribute when interpreting the filename data.

*The NFS protocol required all implementations to support ASCII names up to 255 characters in length. The onus was on the server to either attempt to map the name into a valid representation on the server or to return an error. The intention with NeFS is to shift the responsibility for creating valid names to the client. For instance, if the client uses ASCII names and the server uses EBCDIC names, the client is responsible for translation. The advantage of this approach is that the protocol appears to be more natural to clients and servers that share a common OS and architecture.*

*Is it necessary to have an filesystem attribute that describes the syntax of a name ? An example is IBM and MSDOS that allow the use of a dot separated extension and VMS which allows an appended version number extension.*

### **4.2.3 File Attributes**

The attributes of a filesystem object are represented by a dictionary. Each attribute is represented by a key value in the dictionary (a name) and a corresponding value. The value may be null if the value is boolean and just the appearance of the name implies true.

Servers must make an attempt to map file attributes into the following set. The server should not attempt to fudge attributes that have no satisfactory representation. For instance, servers that do not support record oriented files should not provide a maxrecsize attribute.

**ftype** A name or integer. The file type. This attribute must be supported by all implementations. The file type determines the set of file attributes. The **ftype** is represented by a name. Commonly used values may also have an integer representation also. The following are some initial values for **ftype** with integer representations included:

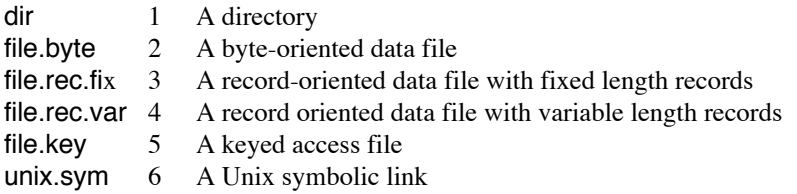

*The filetype is represented by an open-ended namespace. Servers may choose to represent "common" attributes by a well-known integer but they should continue to accept name representations of filetype from clients.*

*There is no structuring implied by the format of the names; should there be one ? Is there a better one ?*

*A mechanism for extending the filetype namespace in an organized way needs to be developed in order to avoid name collisions.*

**fsize** Integer or Hyper. The size of a file. For a byte-oriented file this is the size of the file in bytes. For a record-oriented file this is a record count.

**fbytes** Integer or Hyper. The size of a file in bytes. for a byte-oriented file this is the same as fsize. For a record-oriented file this is the number of bytes used by all the records in a file. For a variable length record file it includes per-record overhead for record delimiters.

**permbits** Integer. A bit field that contains bit encodings for the types of access permitted on the filesystem object.

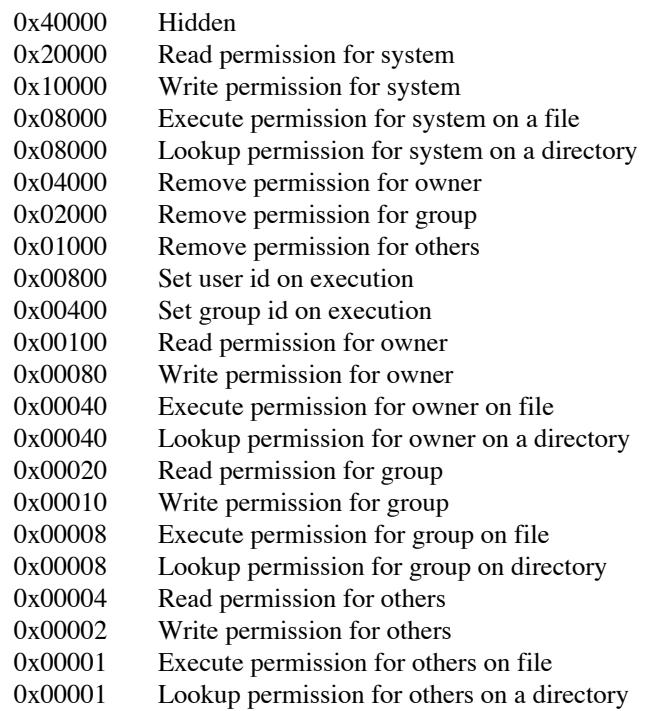

*Is this set of permission bit sufficient. Does there need to be a mechanism for extending this set ?* **owner** String or integer. The owner of a file.

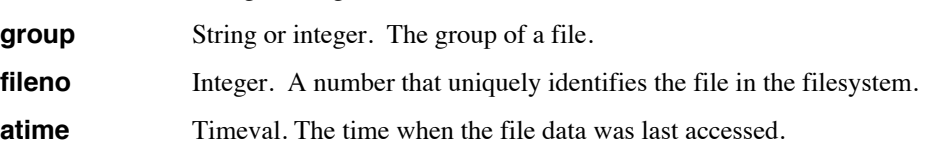

**4.2.4 Filesystem Attributes**

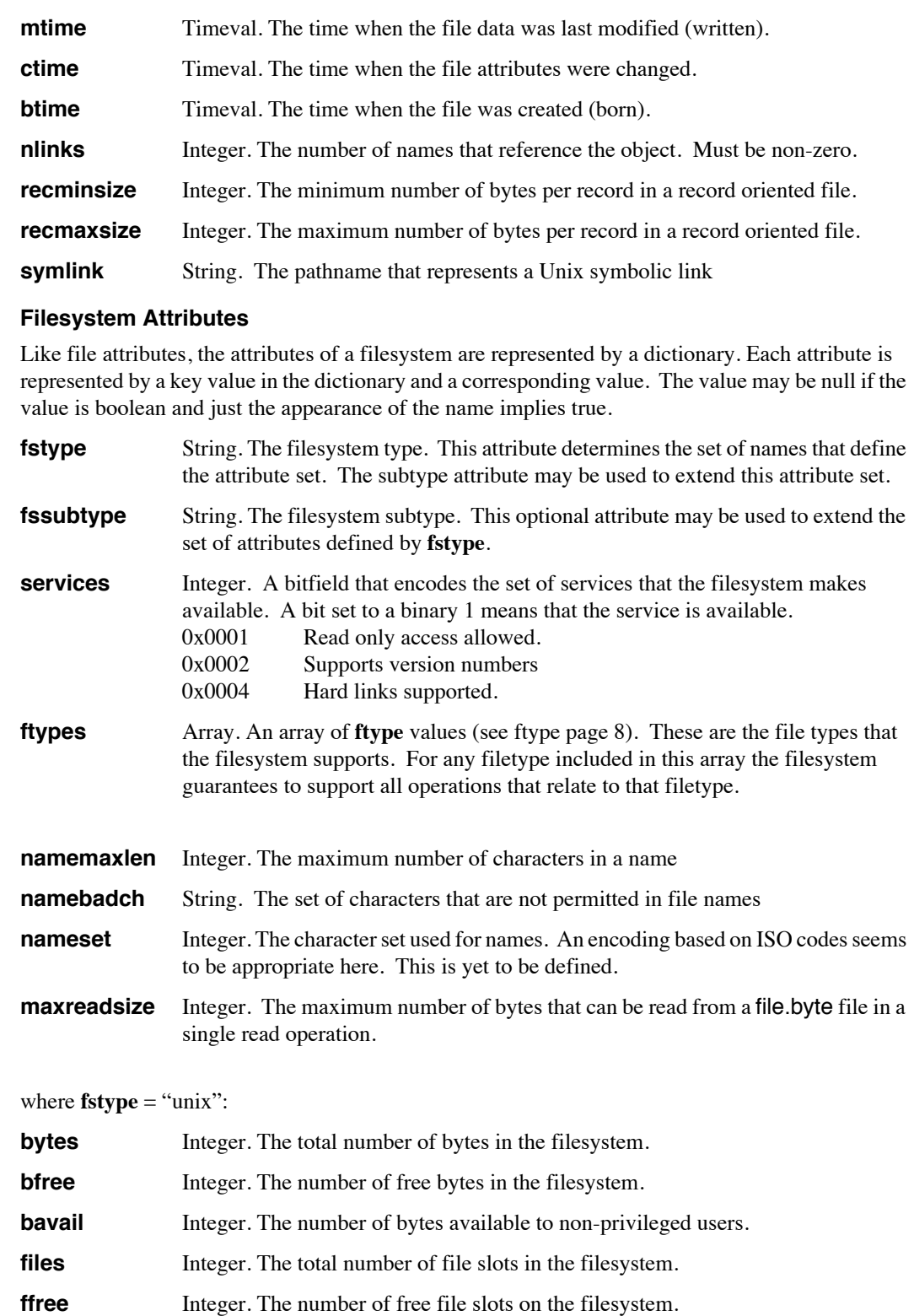

**favail** Integer. The number of file slots available to non-privileged users.

*where fstype = (whatever): need to define attribute sets for other filesystem types.*

*This list of object types is intended to represent the "core set" that all implementations will attempt to support. The list is not complete nor precisely defined - more types will likely be added in successive drafts.*

 *There needs to be an extension mechanism defined to cope with new types of fundamental objects and new types of filesystem objects.*

# **5.0 Operators**

# **5.1 Introduction**

The operators are presented here in alphabetic order. Each operator description begins first with the name of the opcode followed by a format that describes the stack before and after execution of the operator. The sequence of tokens appearing to the left of the arrow  $\rightarrow$  is the required operand stack contents before execution of the operator. The object at the top of the stack is the rightmost object. The objects to the right of the arrow are the stack contents following execution of the operator; again, the top of stack is the rightmost object. The words *first* or *second* in a description apply from the left of a sequence i.e. the first operand is the first pushed onto the stack. A null sequence of objects is marked by a "-" where " $\rightarrow$  -" means that the operator requires no arguments and leaves none. The special token "|-" represents the bottom of the stack. Then follows a detailed explanation of what the operator does. An IMPLEMENTATION entry may be included to describe issues relating to the implementation of the operator on different servers. The ERRORS entry lists the errors that may be executed by the operator. The SEE ALSO entry lists related operators. A COMMENT section is included in this draft of the protocol to present issues or arguments relating to the operator.

# **5.2 Operator Details**

*This list of operators is intended to represent the "core set" that all implementations will attempt to support. The list is not complete nor precisely defined - more operators will likely be added in successive drafts.* 

*There are no operators to support versioned file systems. The lookup operator is defined to return just the "most recent" version of a file. There needs to be an equivalent operator that allows a particular version of a file to be selected. Similarly, there needs to be support for versioned files either in the create and readdir operators or, perhaps more suitably, new operators that are designed specifically to support versioned files.*

 *There needs to be an extension mechanism defined to cope with new operators and the objects that they operate on.*

#### $\begin{array}{ccc} \n\begin{array}{ccc} \n\end{array} & - \rightarrow \text{mark} \n\end{array}$

Pushes a **mark** object onto the operand stack. This is used to mark the beginning of an arbitrary number of objects that will be put on the stack to be formed into a new array with the **]** operator.

#### ERRORS: **stackoverflow**

SEE ALSO: **], mark, array, astore**

**]** mark obj<sub>0</sub> ... obj<sub>n-1</sub>  $\rightarrow$  array

Pops *n* elements from the stack down to the mark and forms them into a new array with *n* elements. The new array is pushed onto the stack.

ERRORS: **unmatchedmark**

SEE ALSO: **], mark, array, astore** 

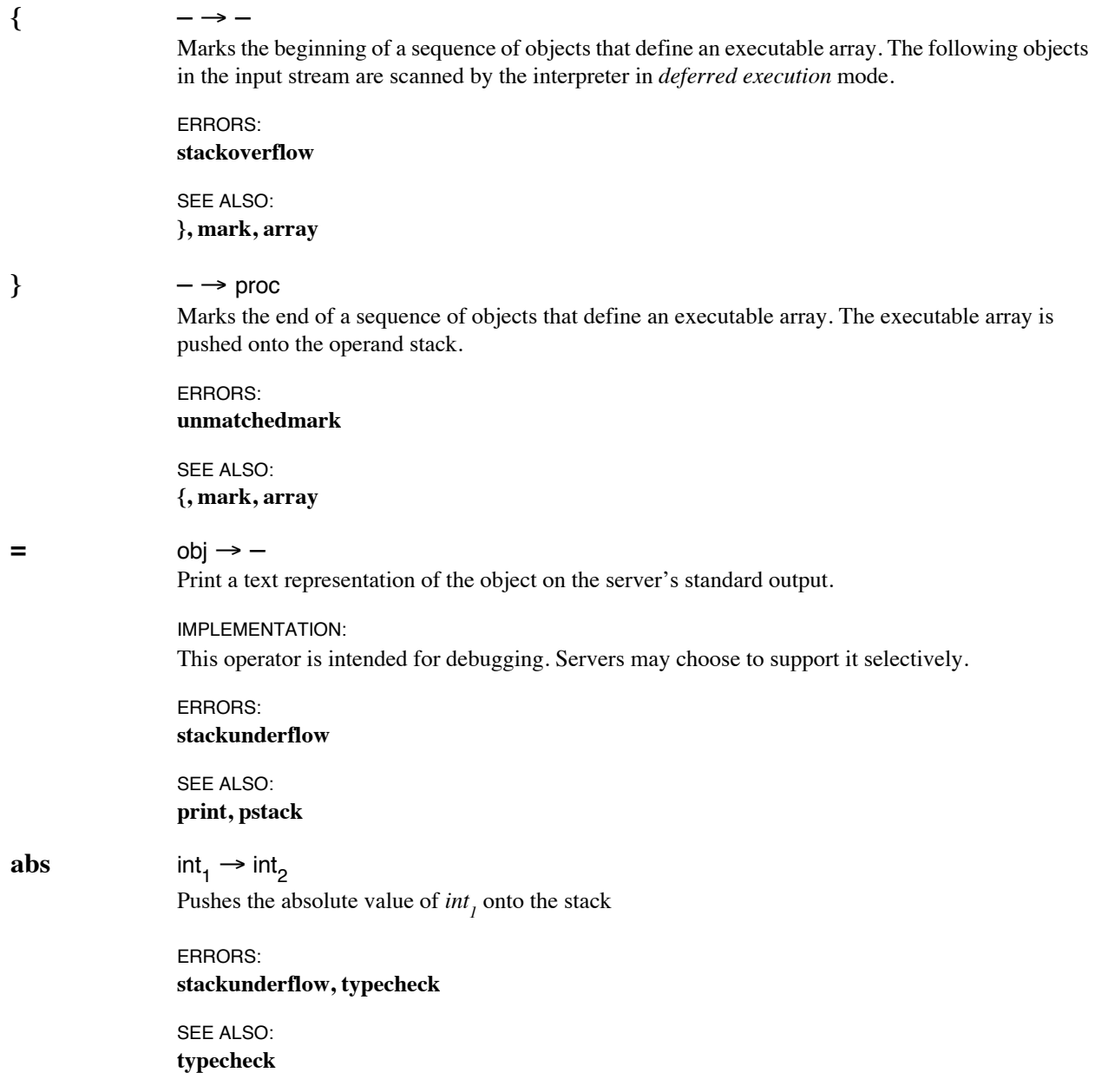

### $access$  fh  $\rightarrow$  accessbits

Determine what type of access is allowed on the filesystem object represented by *fh*. A*ccessbits* is an integer that represents a bit field containing bit encodings of the types of access permitted. Each kind of access is represented by a bit. A bit set to a 1 means that the corresponding access type is allowed. Bit encodings are as follows:

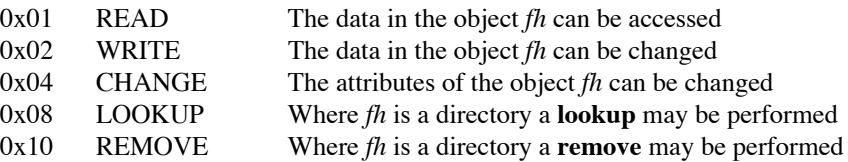

*Is this set of access types sufficient ? What others are there ?*

#### IMPLEMENTATION:

The **access** operation is provided to allow clients to do access checking before doing a series of operations. This is useful in operating systems (such as UNIX) where permission checking is done only when a file or directory is opened. The permissions returned by **access** are not permanent. Access permissions can change at any time.

The credentials of the requestor are assumed to be in the execution environment and accessible to the filesystem operations. Credentials are conveyed into the environment by the Interpreter Network Interface (see section 3.3.4 on page 6).

#### ERRORS:

**stackunderflow, typecheck, nefs\_stale**

SEE ALSO:

**getattr, setattr**

COMMENT:

*Remove permission assumes that the filesystem object referenced by the directory entry may itself be removed even if write permission is not granted.*

*Write permission may allow attributes to change as a side-effect even if change permission is not granted.*

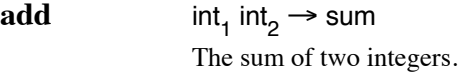

ERRORS: **stackunderflow, typecheck, undefinedresult**

SEE ALSO: **div, mul, sub, div, mod**

**aload** array  $\rightarrow$  obj<sub>0</sub> ... obj<sub>n-1</sub> array

Pushes all the elements of *array* onto the operand stack followed by the array itself.

ERRORS:

**invalidaccess, stackoverflow, stackunderflow, typecheck**

SEE ALSO: **astore, get, getinterval**

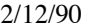

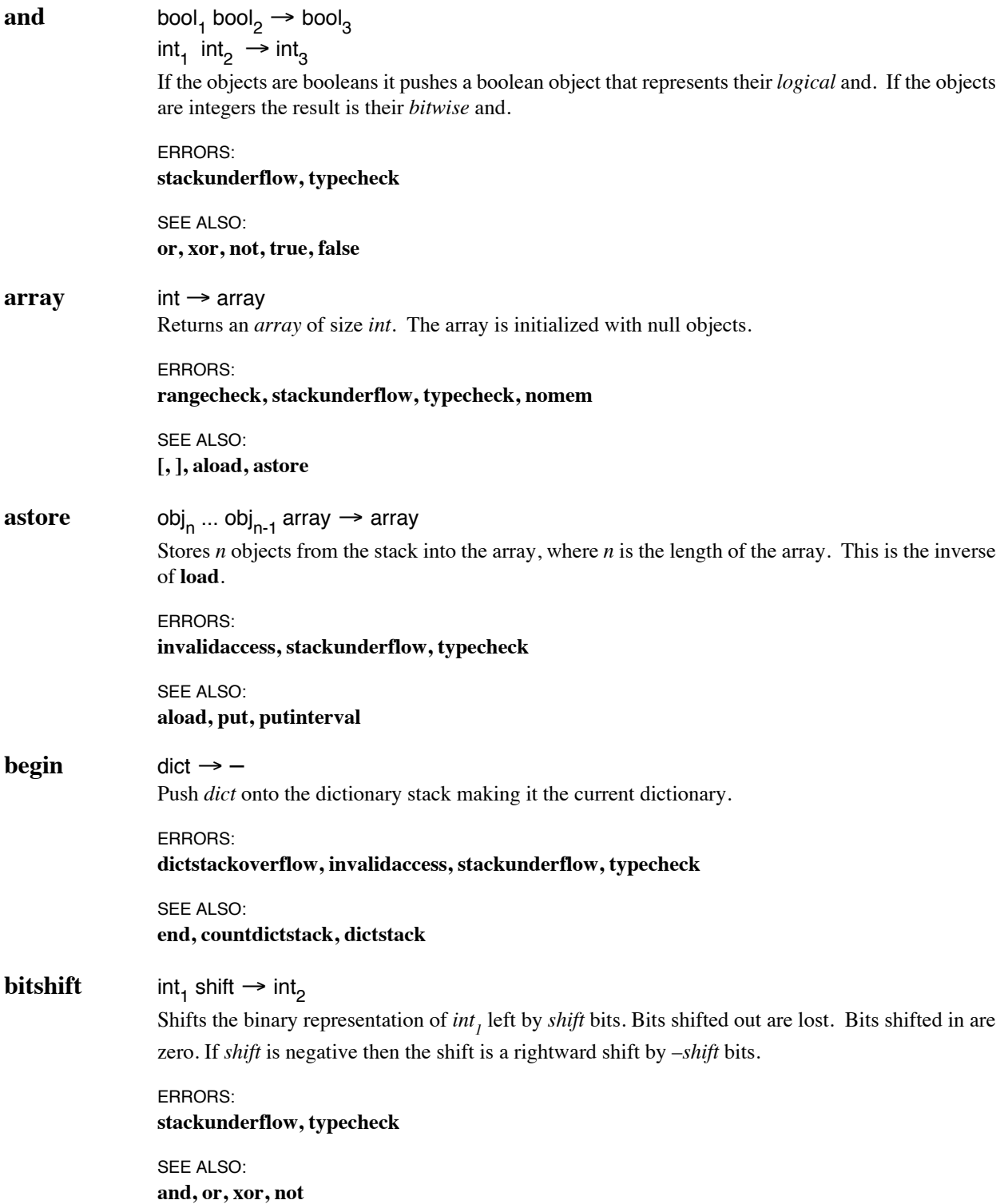

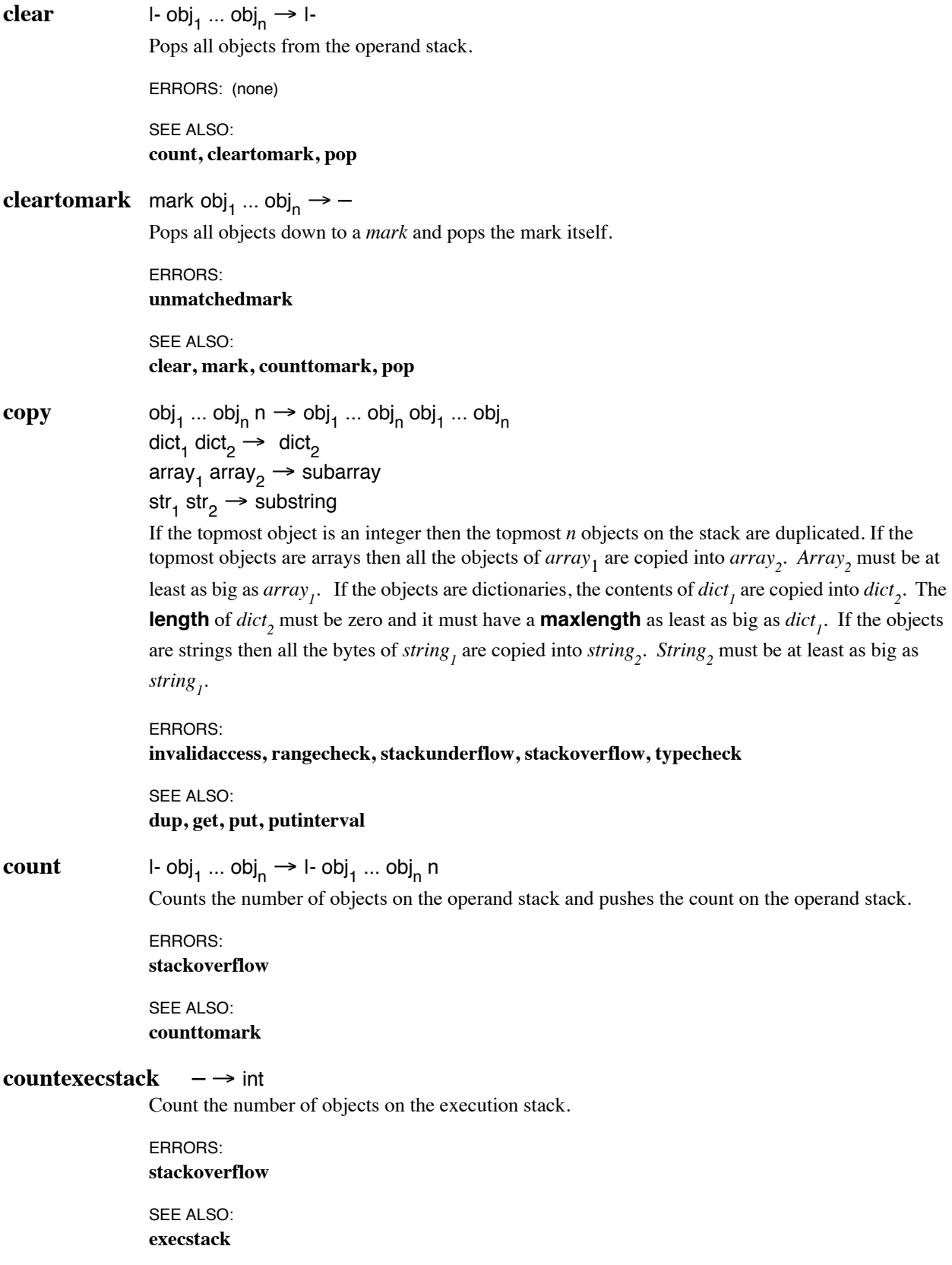

#### **counttomark** mark obj<sub>1</sub> ... obj<sub>n</sub>  $\rightarrow$  mark obj<sub>1</sub> ... obj<sub>n</sub> n

Counts the objects on the operand stack down to the first mark and pushes this count on the operand stack.

ERRORS: **stackoverflow, unmatchedmark** SEE ALSO: **mark, count**

**create** fh<sub>1</sub> filename attrs  $\rightarrow$  fh<sub>2</sub>

fh<sub>1</sub> null attrs  $\rightarrow$  fh<sub>2</sub> filename

Create a filesystem object with *filename* in the directory represented by  $fh_1$ . If a *null* object is provided as a filename the server will create a assign a unique filename to the new object and return the filename. The new object represented by  $fh_2$  will have the attributes contained in *attrs*. The *filetype* file attribute must be set. Any previously existing object with the same filename will be destroyed.

#### IMPLEMENTATION:

Clients may set the **size** attribute as a hint to the server of the final size of the file. This may be useful to servers that allocate space for large files differently from small files. Space allocated in this way need not be physically allocated but it must appear to contain binary zeroes.

#### ERRORS:

**stackunderflow, typecheck, nefs\_stale, nefs\_notdir, nefs\_nametoolong, nefs\_rofs, nefs\_nospace, nefs\_badname** 

SEE ALSO:

**remove**

COMMENT:

*Both the valid and lock ops may be used in conjunction with create to duplicate the semantics of a non-exclusive create e.g.*

```
dfh true null {
      dfh (foo) valid 
      {
            oldfh ne { - return error - } if
      } if
      attrs create
```
*} lock*

*means "create a new file (foo). If an old (foo) exists it must have the filehandle oldfh."*

#### **cvn** string → name

Converts a string object to a name object.

ERRORS:

**invalidaccess, rangecheck, stackunderflow, typecheck**

SEE ALSO: **string**

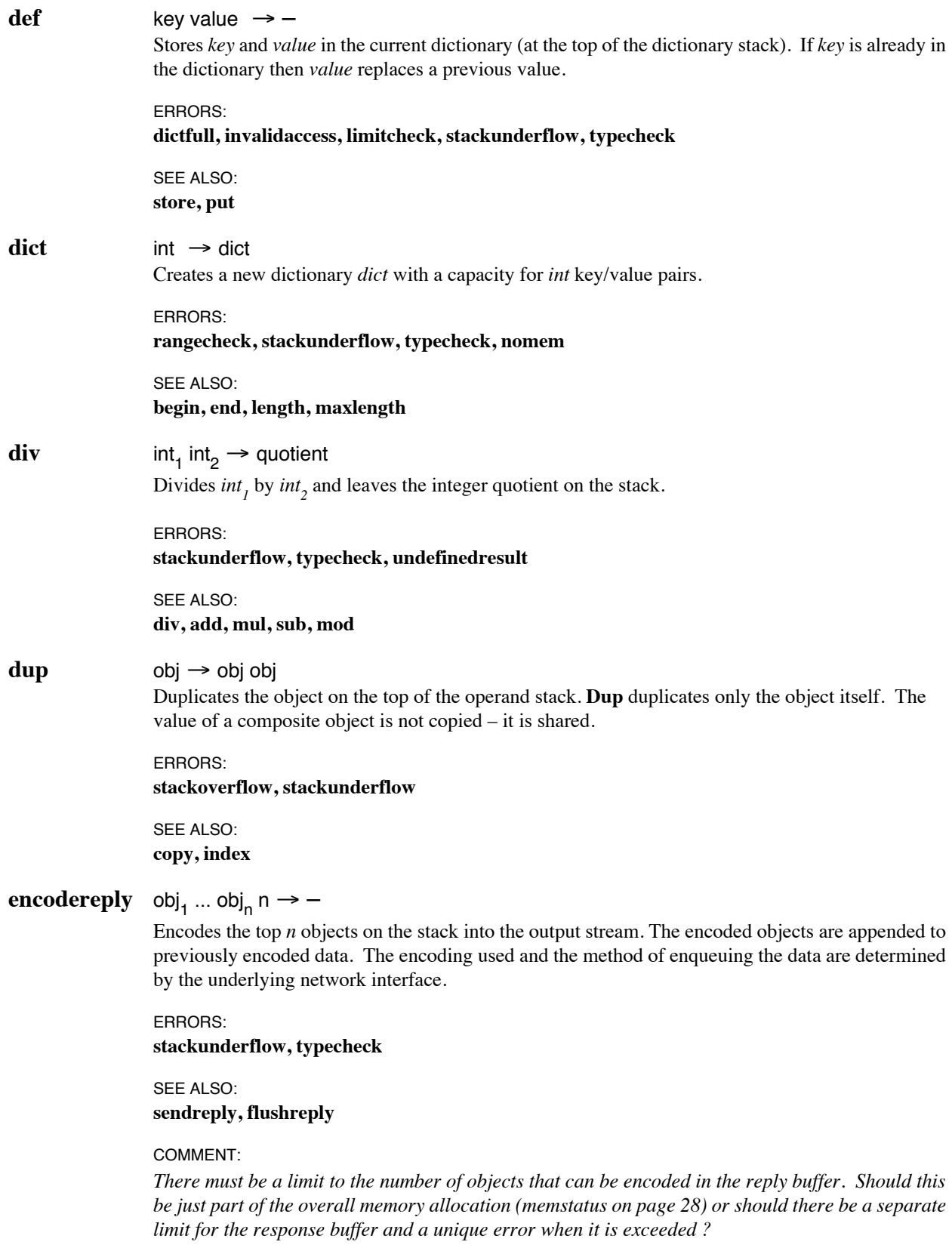

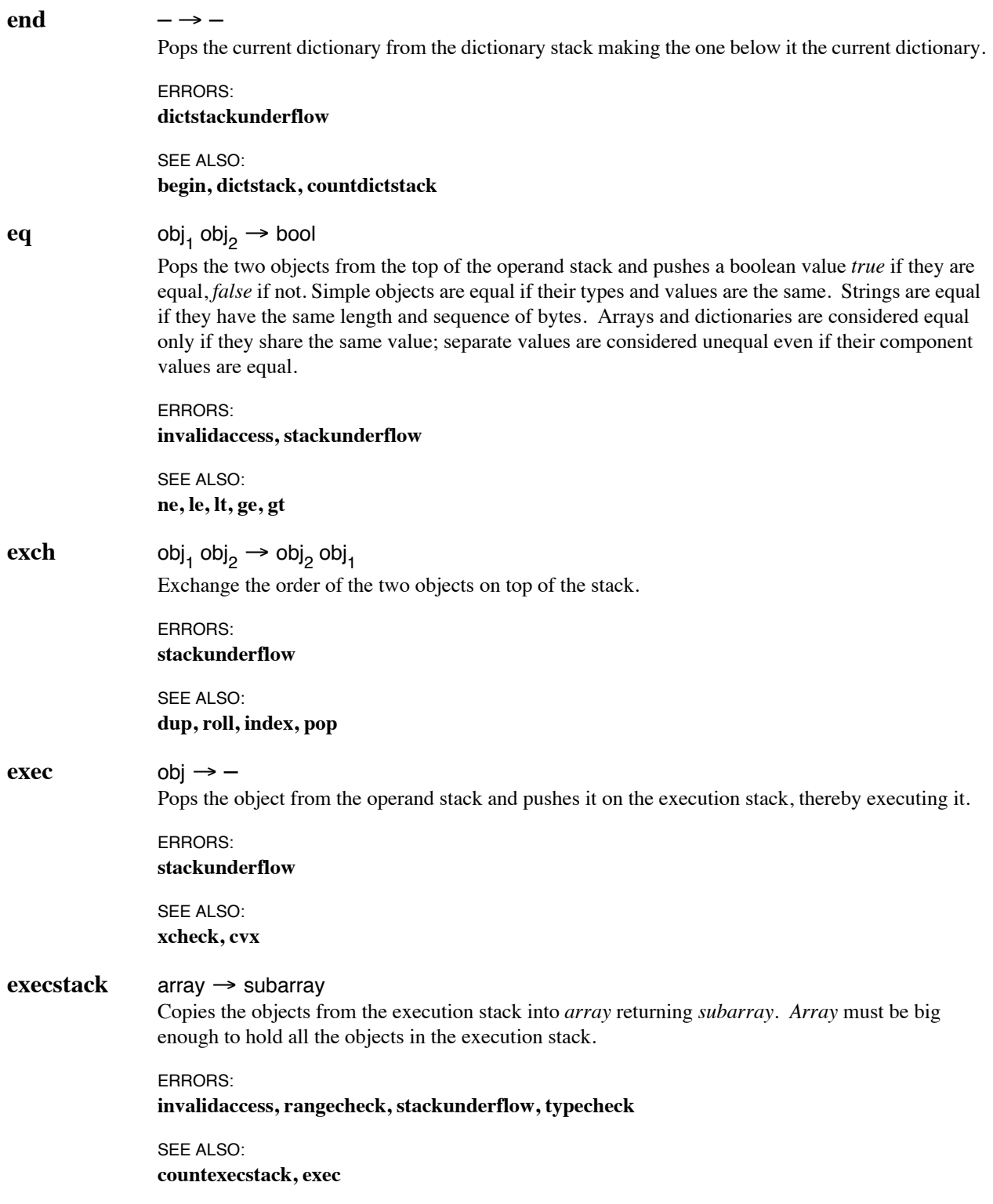

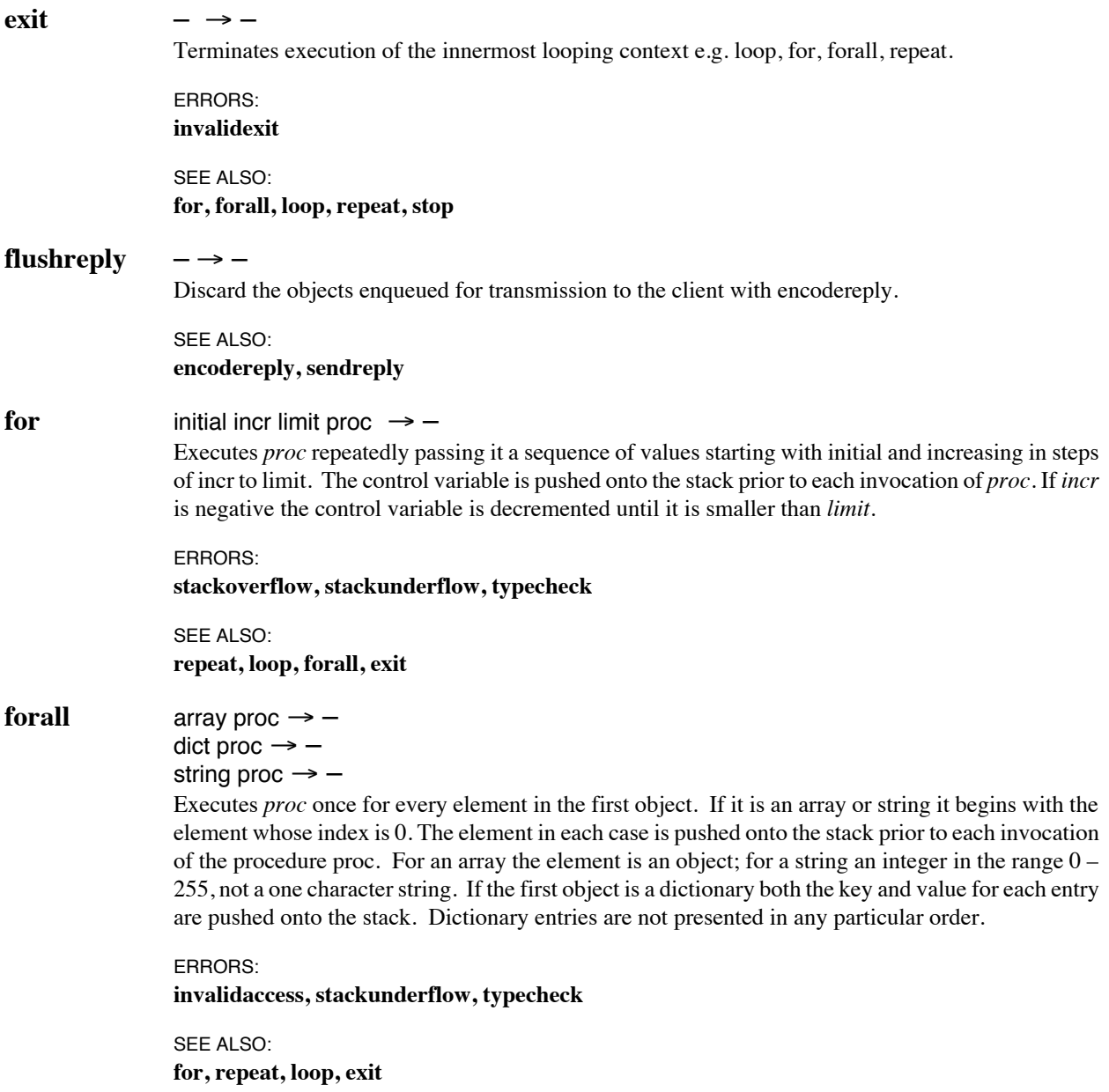

# **freeze** attrdict<sub>1</sub> keyarray  $\rightarrow$  attrdict<sub>2</sub> attrdict<sub>1</sub> null  $\rightarrow$  attrdict<sub>2</sub>

Freeze values in the attribute dictionary *attrdict1*. *Keyarray* is an array of dictionary keys to be

frozen. A *null* in place of a *keyarray* implies a **freeze** of all the attributes. Since some file attributes may be expensive to obtain, a server may choose to *lazy-evaluate* file attributes; some attribute values may not evaluated until a **get** following the **getattr** that obtains the attribute dictionary. The **freeze** operator forces the server to evaluate a set of attributes atomically in order that their values are mutually consistent.

#### IMPLEMENTATION:

The values of attributes named in the *keyarray* are guaranteed not to change even if the real attributes of the file are changed either directly or indirectly as a side-effect. Implementations that **freeze** attribute values with getattr may treat this operator as a null operation. The **freeze** operator should be used immediately after a **getattr** since it cannot be assumed that a **freeze** will obtain current values for the attributes to be frozen.

#### EXAMPLE:

dfh (foo) lookup getattr [ /fsize /ctime ] freeze

ERRORS:

**stackunderflow, typecheck, undefined**

SEE ALSO: **getattr, getfsattr**

#### $ge$  int<sub>1</sub> int<sub>2</sub>  $\rightarrow$  bool

 $str<sub>1</sub> str<sub>2</sub> \rightarrow bool$ 

If integers at the top of the stack then it returns *true* if  $int_1$  is greater or equal to  $int_2$ , *false* otherwise. If strings then it assumes that the shorter string is padded with zeros then does a byte by byte comparison assuming that the string bytes are integers in the range  $0 - 255$ .

## ERRORS:

**invalidaccess, stackunderflow, typecheck**

SEE ALSO: **gt, eq, ne, le, lt**

**get** array index → obj dict key → obj string index  $\rightarrow$  int If the first object is an *array* or *string* **get** returns a single element from the location defined by *index*. The first element has an index of 0. If the first object is a dictionary, **get** returns the value associated with the *key*.

ERRORS:

#### **invalidaccess, rangecheck, stackunderflow, typecheck, undefined**

SEE ALSO: **put, getinterval**

### **getattr** fh → attrdict

Returns the attributes of the filesystem object represented by *fh*. Each file attribute is represented by a name and value in *attrdict*. Attribute values that may not be modified will have the **readonly** access attribute. The set of file attributes will vary depending on the value of the **filetype** attribute.

#### IMPLEMENTATION:

The attributes of filesystem objects is the point of most disagreement between different operating systems. Servers should make an effort to map file attributes into the core set. Attributes that have no equivalent in the core set should be mapped into the set of names defined for the filesystem flavor.

All native attributes must be represented in this dictionary. The set of native attributes comprises the attributes that are known to the underlying filesystem. Servers may choose to support foreign attributes as well. Foreign attributes may be set and read by clients but no interpretation will be done by the server.

The set of attributes in attrdict is not required to be consistent. The implementation may choose just to create references to the real file attributes and defer their evaluation until a **get** operator is used. The **freeze** operator may be used to guarantee consistency for any set of attributes.

#### ERRORS:

#### **stackunderflow, typecheck, nefs\_stale, nefs\_access**

SEE ALSO: **setattr, freeze**

#### COMMENT:

*The client must have a way of knowing the accuracy of the time-valued attributes supplied by the server. A time granularity factor may be a good candidate for a filesystem attribute obtainable with getfsattr.*

#### **getfsattr** fh → fsattr

Return a dictionary *fsattr* that contains the attributes of the filesystem in which the filesystem object represented by the filehandle *fh* is a member.

#### IMPLEMENTATION:

Servers should make an effort to map filesystem attributes into the core set. Attributes that have no equivalent in the core set should be mapped into the set of names defined for the filesystem flavor.

All native attributes must be represented in this dictionary. The set of native attributes comprises the attributes that are known to the underlying filesystem. Servers may choose to support foreign filesystem attributes as well. Foreign attributes may be set and read by clients but no interpretation will be done by the server.

The set of attributes in attrdict is not required to be consistent. The implementation may choose just to create references to the real filesystem attributes and defer their evaluation until a **get** operator is used. The **freeze** operator may be used to guarantee consistency for any set of attributes.

#### ERRORS: **stackunderflow, nefs\_stale**

SEE ALSO: **getattr, freeze**

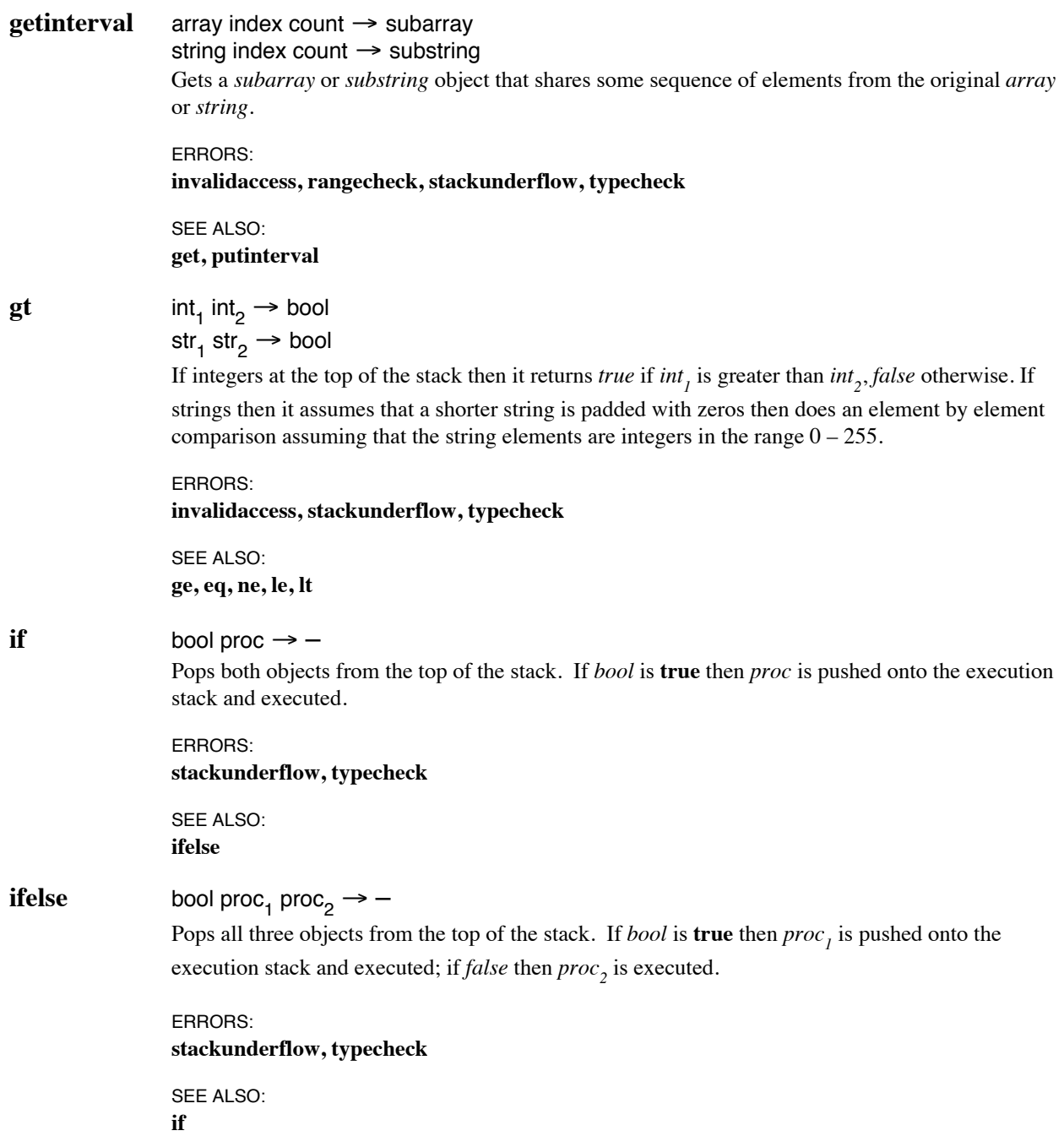

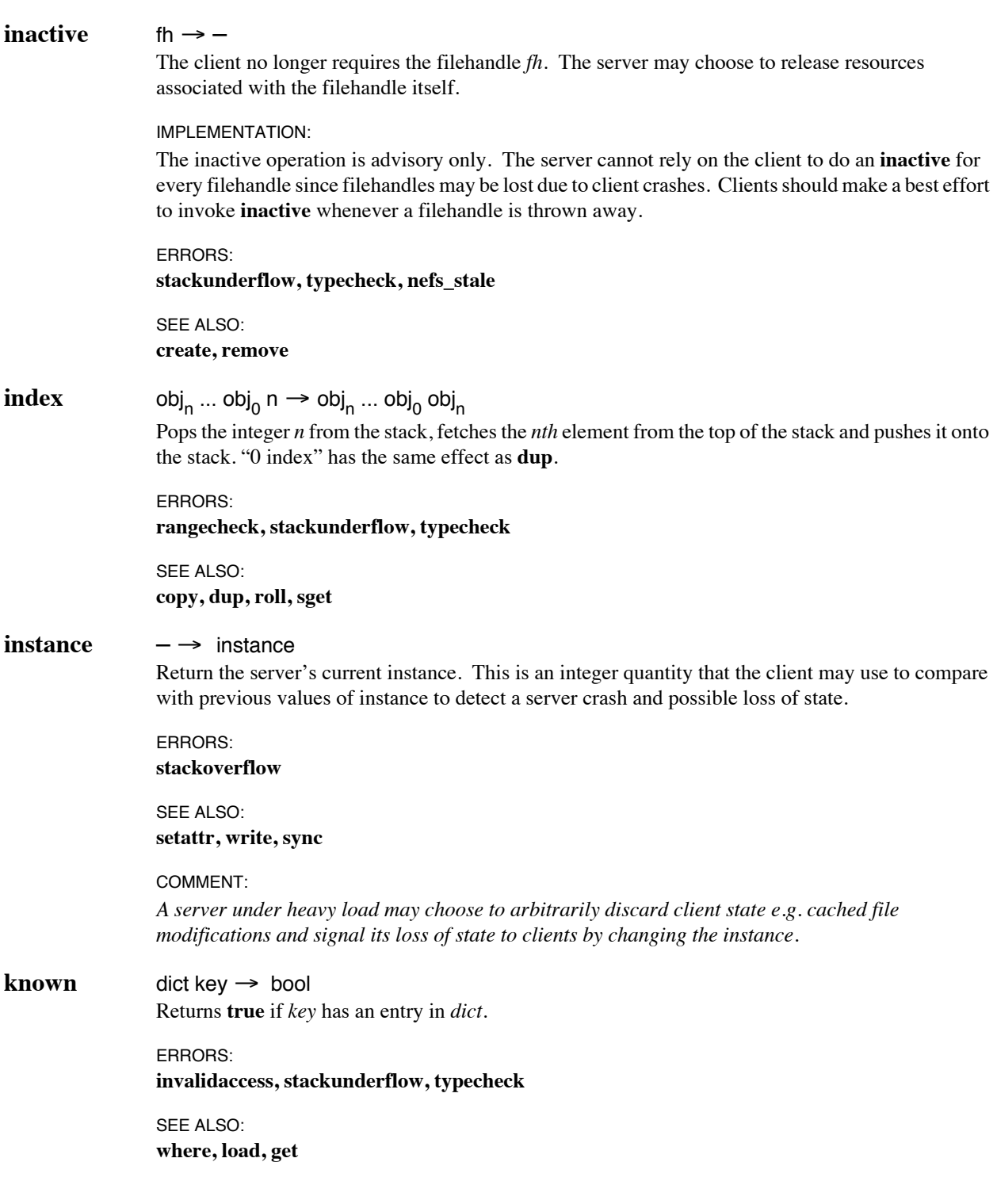

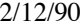

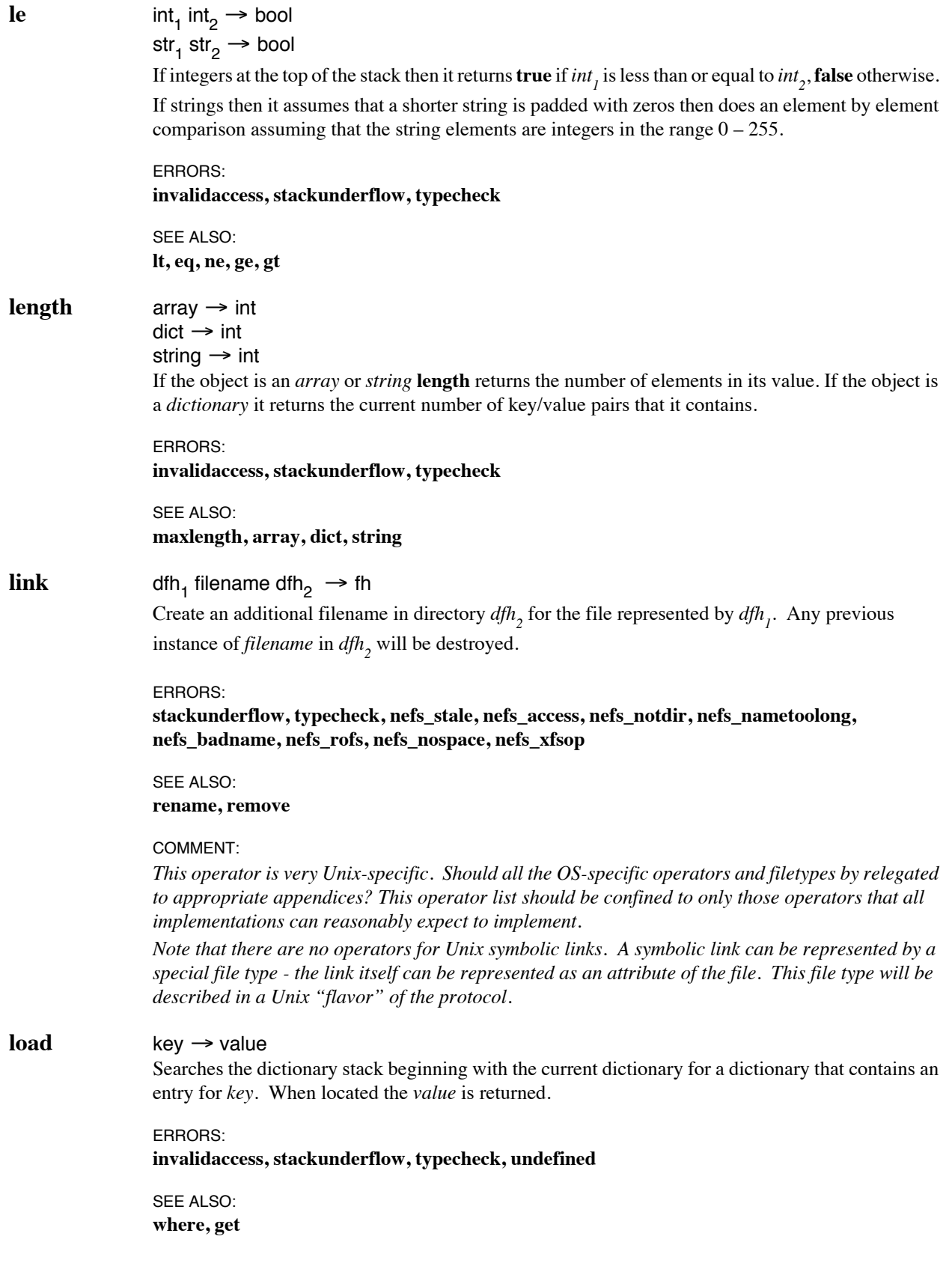

# $\textbf{lock}$  fh excl timeval proc  $\rightarrow$  bool

fh excl null proc  $\rightarrow$  –

Execute *proc* with the filesystem object represented by *fh* locked. While executing proc with the filehandle locked the server guarantees consistency with a *shared* lock or atomic update with an *exclusive* lock. If *excl* is **true** the lock is exclusive. An exclusive lock will not be granted unless the client has write access to the object and there are no other locks held on the object (exclusive or shared). If *excl* is **false** the lock is shared. A shared lock will not be granted unless the client has read access to the object and there are no exclusive locks being held. Multiple requests may concurrently hold shared locks but only a single request can hold an exclusive lock.

If the lock cannot be granted because of currently held locks the **lock** operator will block until the lock can be granted or until the time specified by *timeval* has elapsed. A zero timeval may be used to avoid blocking. If the lock is acquired and *proc* is executed then a boolean value **true** is left on the stack. If the lock cannot be acquired within the time specified by *timeval* then a **false** is left on the stack. If a null object is used (to represent an infinite timeval) - no boolean is left on the stack.

Beware of deadlocks when using the **lock** operator within *proc*.

```
EXAMPLE:
dfh true null {
      dfh (foo) valid \{- exist error - \} { attrs create } ifelse }
lock
```
fh true null { fh dup getattr /fsize get data write } lock

#### IMPLEMENTATION:

Mandatory locking is required for all NeFS clients. Mandatory locking for access by local processes on the server is preferable but not required. Locking may be implemented at the filehandle level.

#### ERRORS:

#### **stackunderflow, nefs\_stale, nefs\_access**

#### COMMENT:

*Should it be an error to nest locks? Deadlock is very dangerous. Should there be a limit on the number of locks that can be held simultaneously by a single request ?*

SEE ALSO: **exec**

 $loop$  proc  $\rightarrow$  –

Repeatedly executes *proc* until *proc* executes an **exit**.

ERRORS: **stackunderflow, typecheck**

SEE ALSO: **for, repeat, forall, exit**

#### **lookup** dfh filename → fh

Returns the filehandle *fh* that corresponds to *filename* in the directory *dfh*.

#### IMPLEMENTATION:

Where the filename refers to a mount point on the server two different replies are possible. The server can return either the filehandle for the underlying directory that is mounted on, or the filehandle of the root of the mounted directory. Returning the filehandle of the underlying directory forces the client to use the MOUNT service to access the mounted directory, which insures that MOUNT access checking can be done on the server. Such a directory has the attribute name **mount**. Alternatively, servers that don't care about MOUNT access checking can return the filehandle of the mounted directory and automatically provide access to the filesystem. Such a directory does not have **mount** as an attribute name.

A **lookup** in a filesystem that supports multiple file versions returns the most recent version of the file.

ERRORS:

**stackunderflow, typecheck, nefs\_stale, nefs\_access, nefs\_noent, nefs\_notdir, nefs\_nametoolong**

SEE ALSO: **create, remove, inactive, getattr, valid**

**lt** int<sub>1</sub> int<sub>2</sub>  $\rightarrow$  bool  $str<sub>1</sub> str<sub>2</sub> \rightarrow bool$ 

> If integers at the top of the stack then it returns *true* if  $int_1$  is less than  $int_2$ , *false* otherwise. If strings then it assumes that a shorter string is padded with zeros then does an element by element comparison assuming that the string elements are integers in the range  $0 - 255$ .

ERRORS: **invalidaccess, stackunderflow, typecheck**

SEE ALSO: **le, eq, ne, ge, gt** 

#### **mark**  $-\rightarrow$  mark

Pushes a mark object onto the operand stack.

ERRORS: **stackoverflow**

SEE ALSO: **counttomark, cleartomark, pop**

**maxlength** dict → int

Returns the maximum number of key-value pairs that *dict* can hold.

ERRORS: **invalidaccess, stackunderflow, typecheck**

SEE ALSO: **length, dict**

#### **memstatus**  $-\rightarrow$  used limit

Return the number of bytes of dynamically allocated memory currently being *used* and the memory *limit*. If *used* exceeds *limit* then a **nomem** error will be raised.

#### IMPLEMENTATION:

Some statically allocated memory will be assigned to the request for the duration of its execution. This memory includes that allocated to the operand, execution and dictionary stacks. Statically allocated memory is not included in *used* or *limit*

Dynamically allocated memory is consumed by new composite objects: strings, arrays and dictionaries. These objects can be explicitly allocated with the **string**, **array** and **dict** operators. They may also be allocated as side-effects of other operators: **getattr** creates a new dictionary, **read** creates a new string. The interpreter frees dynamic memory implicitly when there are no objects referencing it; for instance a **pop** operator that removes a string object from the stack will free the memory assigned to hold the string value if the stack object is the only reference.

```
ERRORS:
```
#### **stackoverflow**

COMMENT:

*Should the request be able to change the limit ? The client may wish to make the limit smaller.*

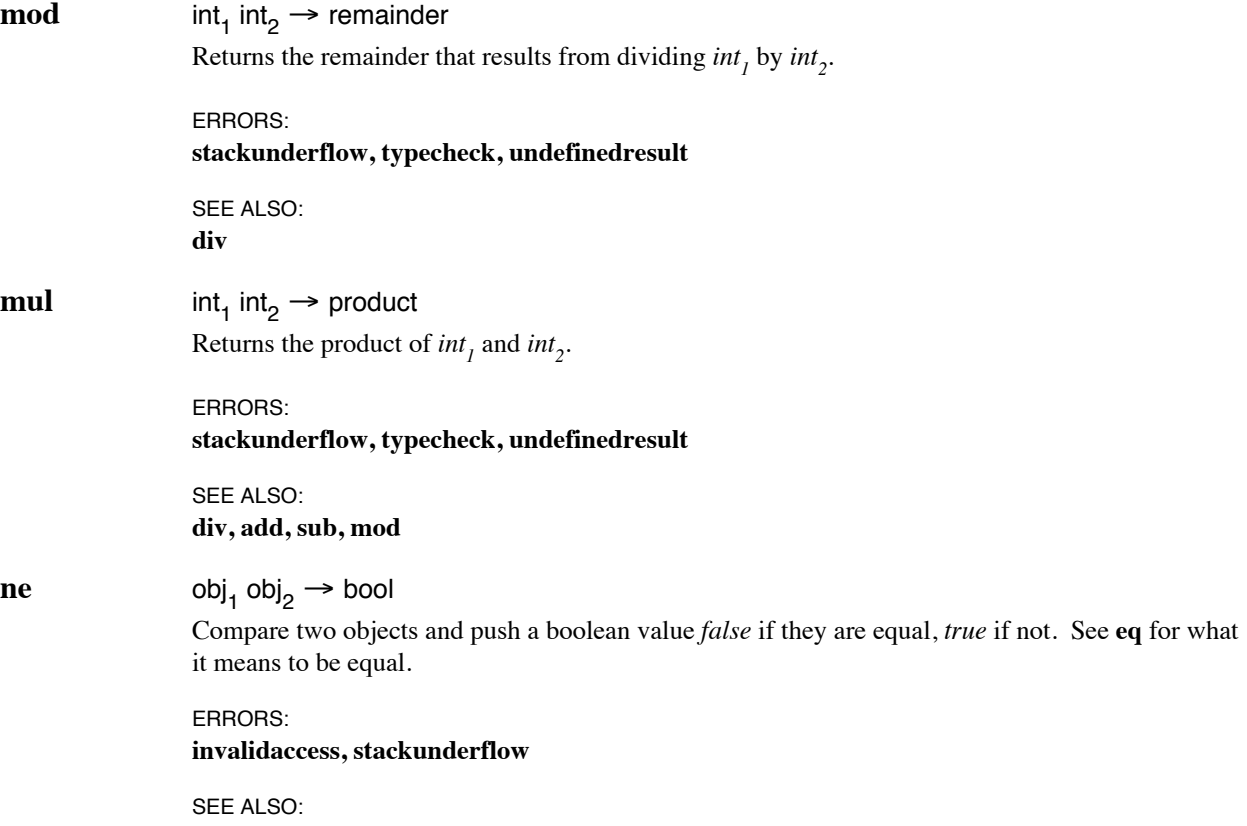

**eq, ge, gt, le, lt** 

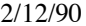

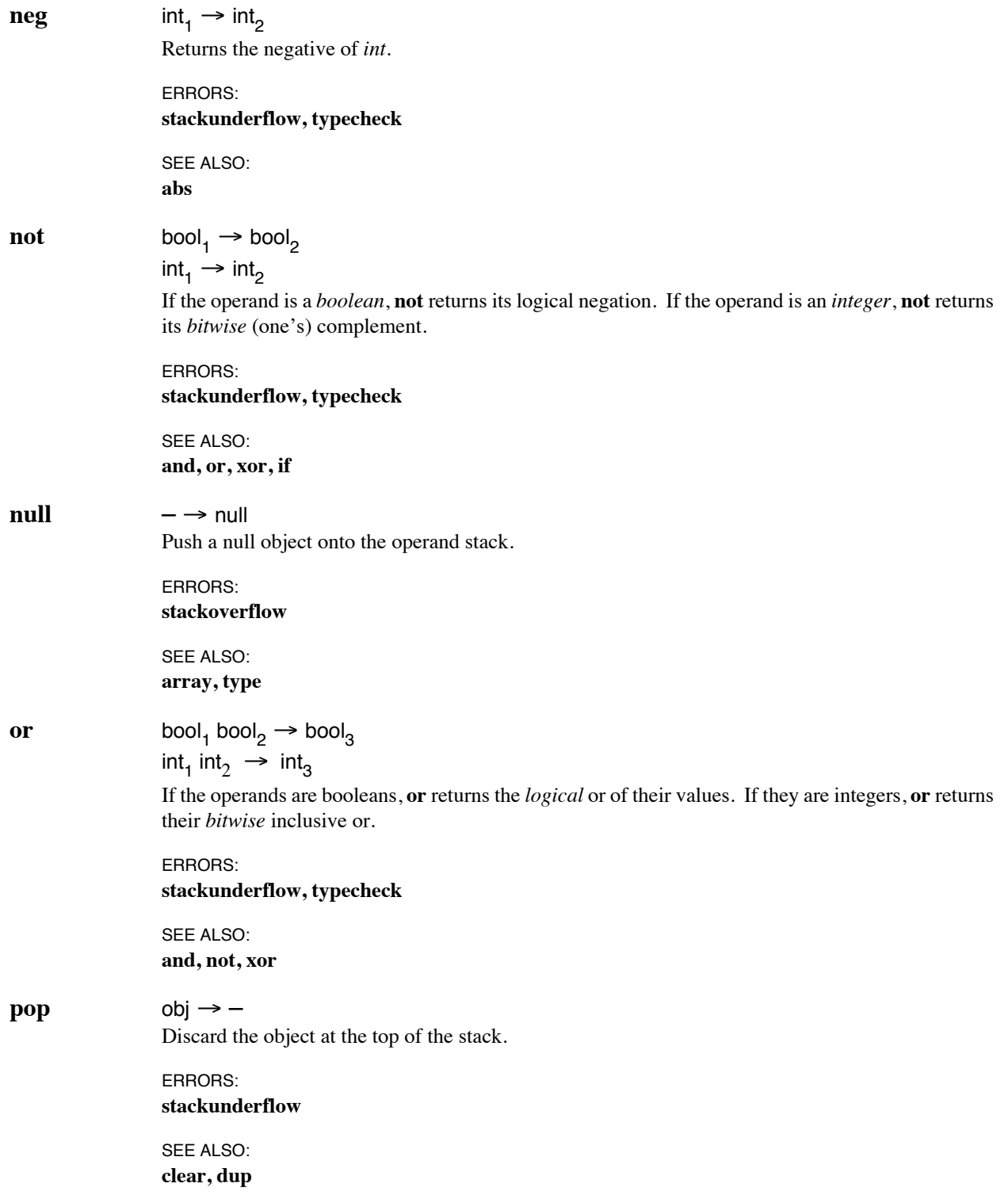

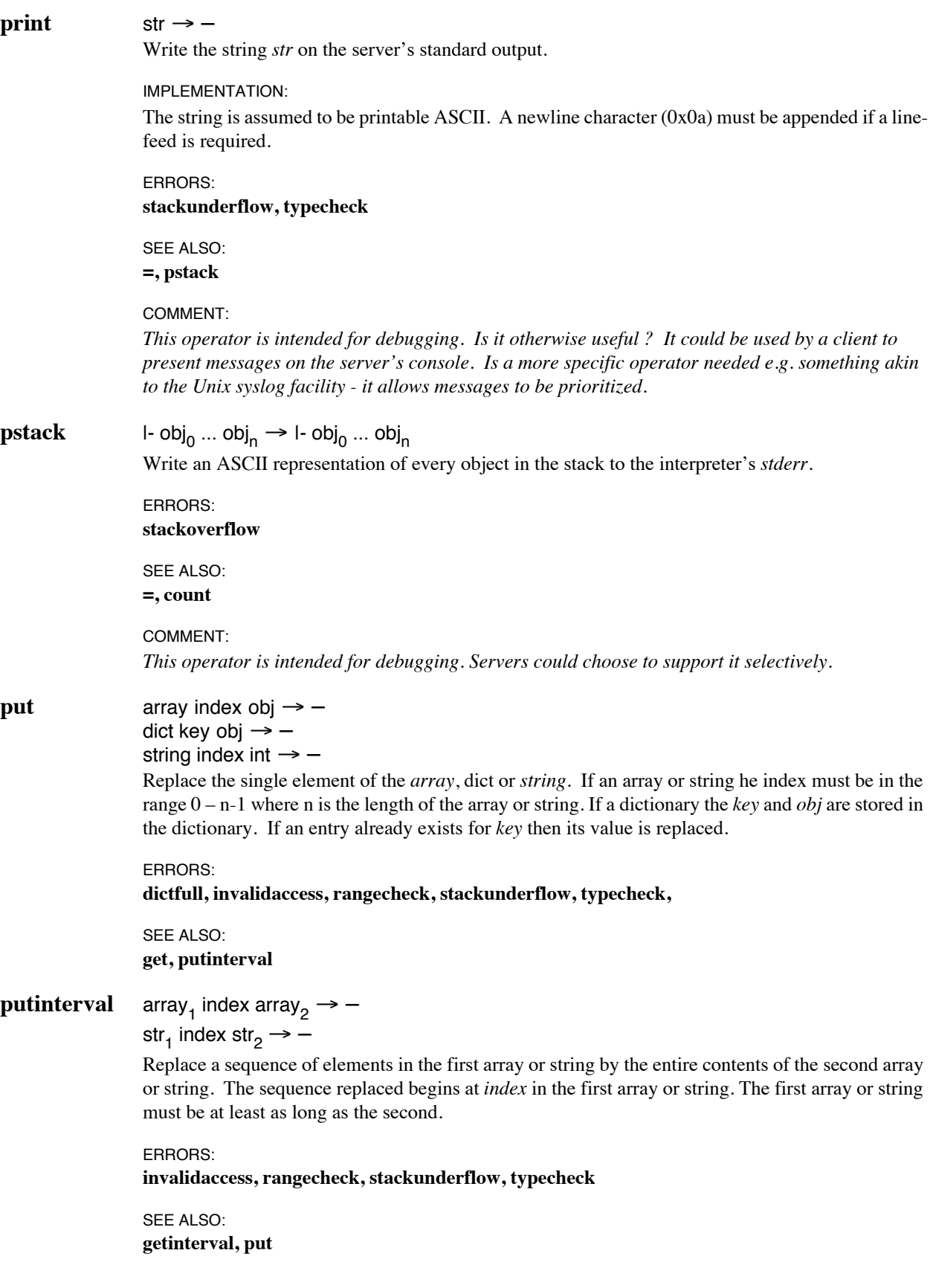

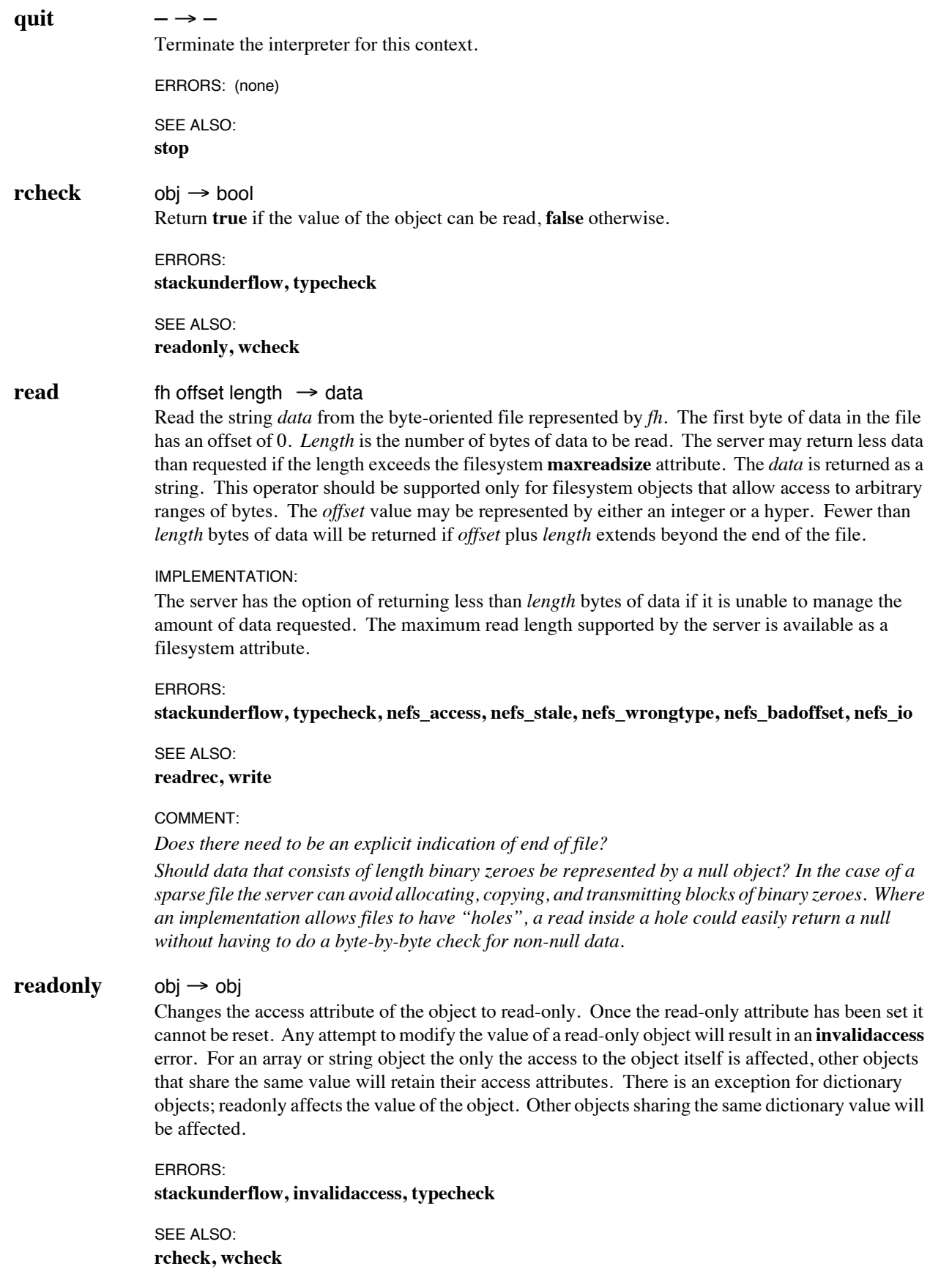

## **readrec** fh offset<sub>1</sub>  $\rightarrow$  data offset<sub>2</sub>

### fh key  $\rightarrow$  data

Read a record. If  $fh$  represents a file where records are indexed by an integer then  $offset_i$  is an integer that identifies the record to be read. The first record always has an *offset<sub>1</sub>* of 0. If the records are fixed length then the offset represents the ordinal number of the record in the file.

If the records have variable length then the *offset<sub>1</sub>* value may be interpreted only by the server. The first record has an offset of 0. Only sequential access is allowed - each **readrec** returns an *offset*, value that may be used to read the next record in the sequence.

Whether the file has fixed or variable length records, the returned *offset*<sub>2</sub> is always that of the next record in sequence. The *offset*<sub>2</sub> returned by the last record in the file is 0.

 If *fh* represents a keyed access file then *key* is a string used to locate the record to be read. No offset value is returned.

#### ERRORS:

**stackunderflow, typecheck, nefs\_access, nefs\_stale, nefs\_wrongtype, nefs\_badoffset, nefs\_io**

#### SEE ALSO:

**read, writerec, setattr, sync**

#### COMMENT:

*Does this operator provide sufficient support for record-oriented files? Can clients and servers that mutually support record oriented files use this operator? Can Unix clients make use of this to access record oriented files? Should a Unix server attempt to emulate record oriented files?*

*Can all implementations of record oriented files support random access to fixed length records efficiently?* 

### **readdir** dfh offset proc  $\rightarrow$  –

For each entry in a directory represented by *dfh*, **readdir** pushes the offset of the next entry followed by the filename of the entry onto the operand stack and invokes *proc*. Every entry in a directory is assumed to have a unique offset. The *offset* of the first entry is 0. The units of the offset value may vary depending on the implementation. Invocation of the **exit** or **stop** operator will terminate the **readdir** operation. The offset value pushed onto the stack may be used to continue reading a directory from an arbitrary position in a subsequent **readdir** invocation.

A **readdir** in a filesystem that supports multiple file versions will return only the most recent version of a file.

#### EXAMPLE:

dfh 0 { pop dfh exch lookup getattr /size get total add /total exch def } readdir

#### IMPLEMENTATION:

The *proc* should not contain operations which may change the directory contents. Such changes may invalidate the *offset* value and/or result in failure of the **readdir** operator. Concurrent changes to the directory by other clients may also cause **readdir** to fail. After failure, recovery may be attempted by restarting the **readdir** with an *offset* of 0.

#### ERRORS:

#### **stackunderflow, typecheck, nefs\_access, nefs\_stale, nefs\_notdir, nefs\_badoffset**

#### SEE ALSO:

#### **create, lookup, valid, remove**

#### COMMENT:

*Changes to the directory during execution of a readdir could definitely cause problems if the changes cause the offsets to become invalid and prevent continued execution. For Unix implementations this does not appear to be a problem since the offset cannot become invalid through concurrent directory modification.* 

*An extreme solution would be to have the readdir op apply an implicit shared lock on the directory to prevent modification.*

#### **remove** dfh filename  $\rightarrow$  –

Remove the entry *filename* for a filesystem object from the directory represented by *dfh*. This operation will succeed if entry has already been removed.

#### IMPLEMENTATION:

This operator may not necessarily remove the filesystem object that the directory entry references if the object has an **nlinks** attribute and it has a value greater than 1.

#### ERRORS:

**stackunderflow, typecheck, nefs\_stale, nefs\_noent, nefs\_notdir, nefs\_access, nefs\_notempty, nefs\_rofs**

SEE ALSO: **create, inactive**

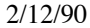

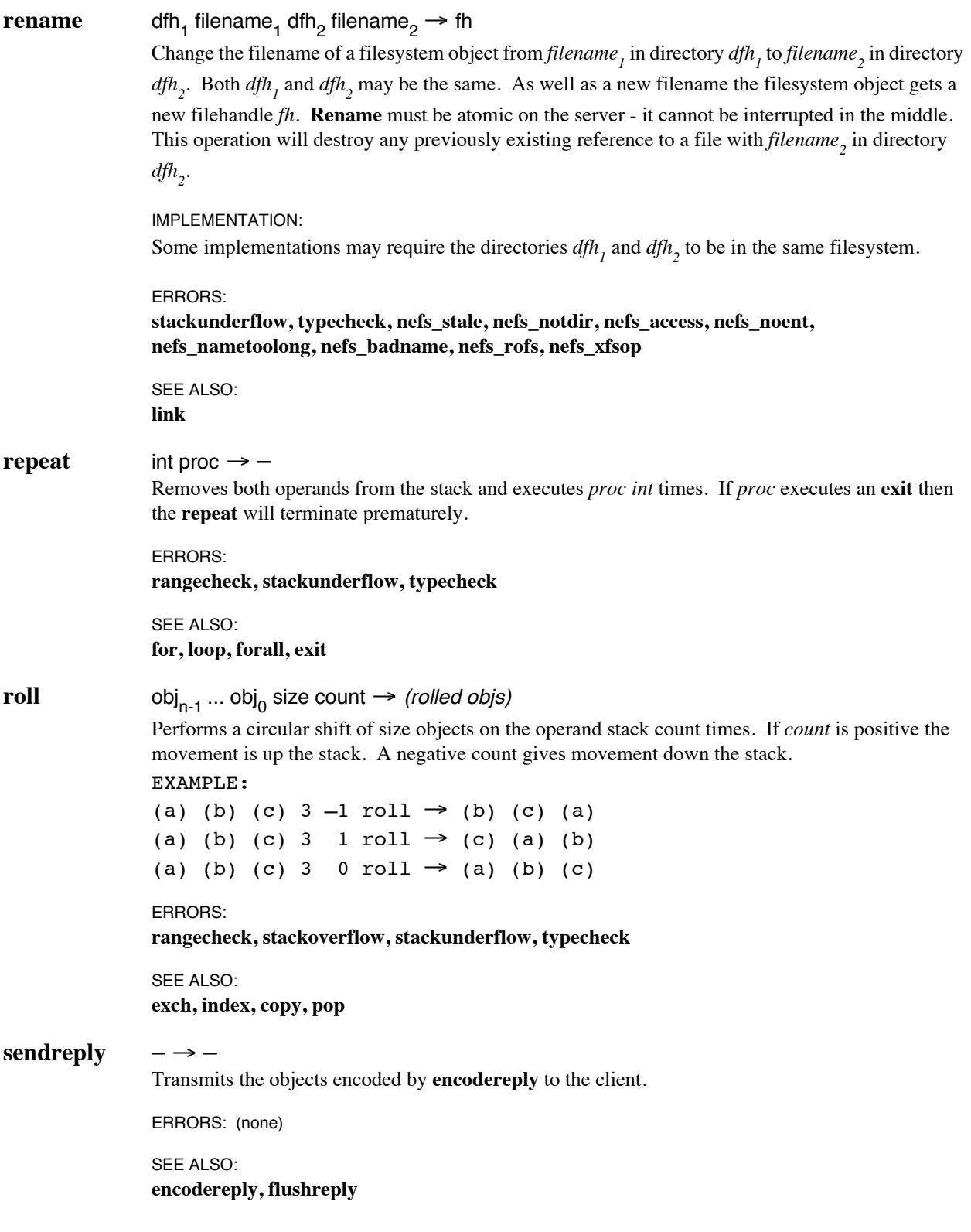

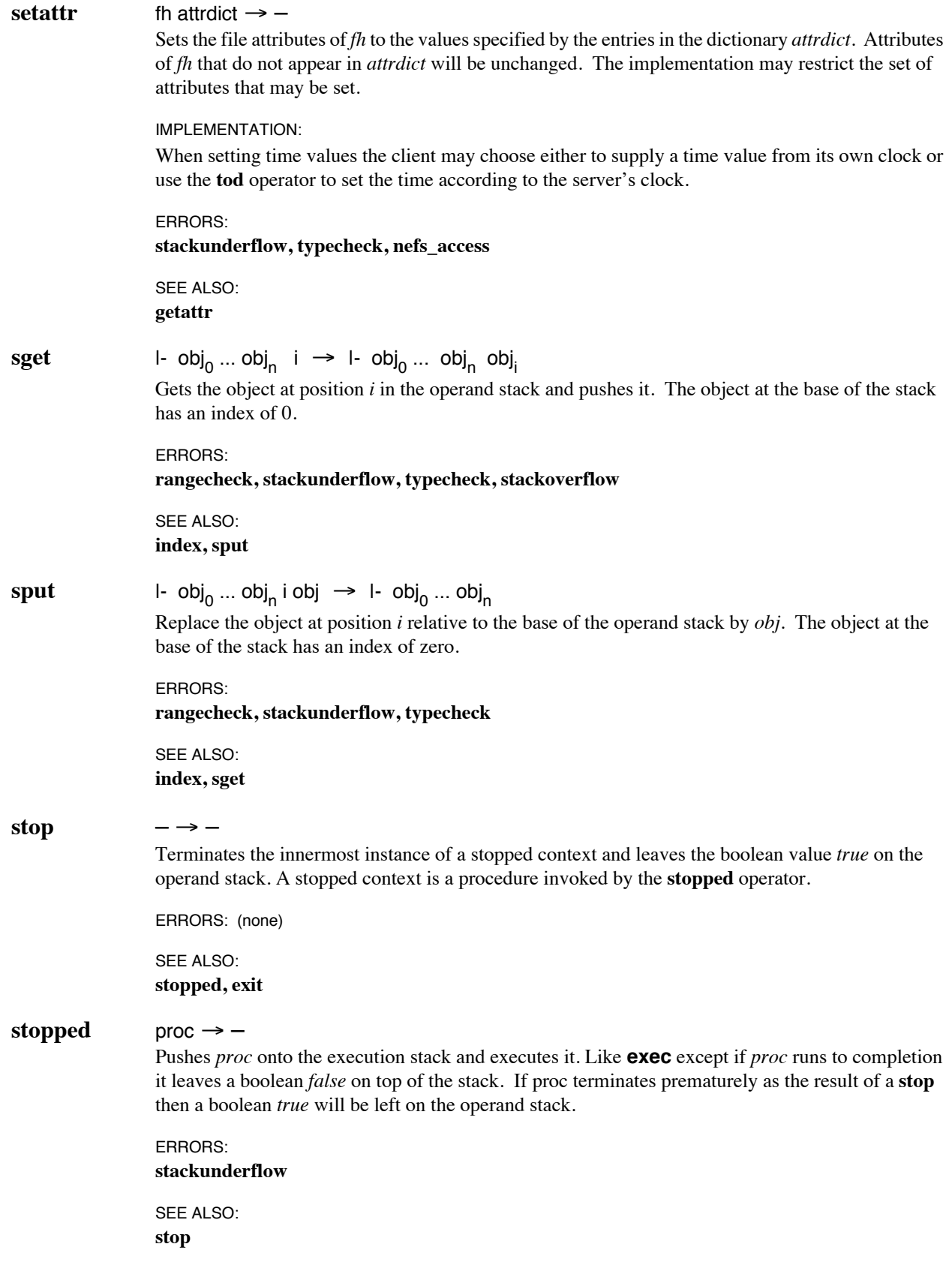

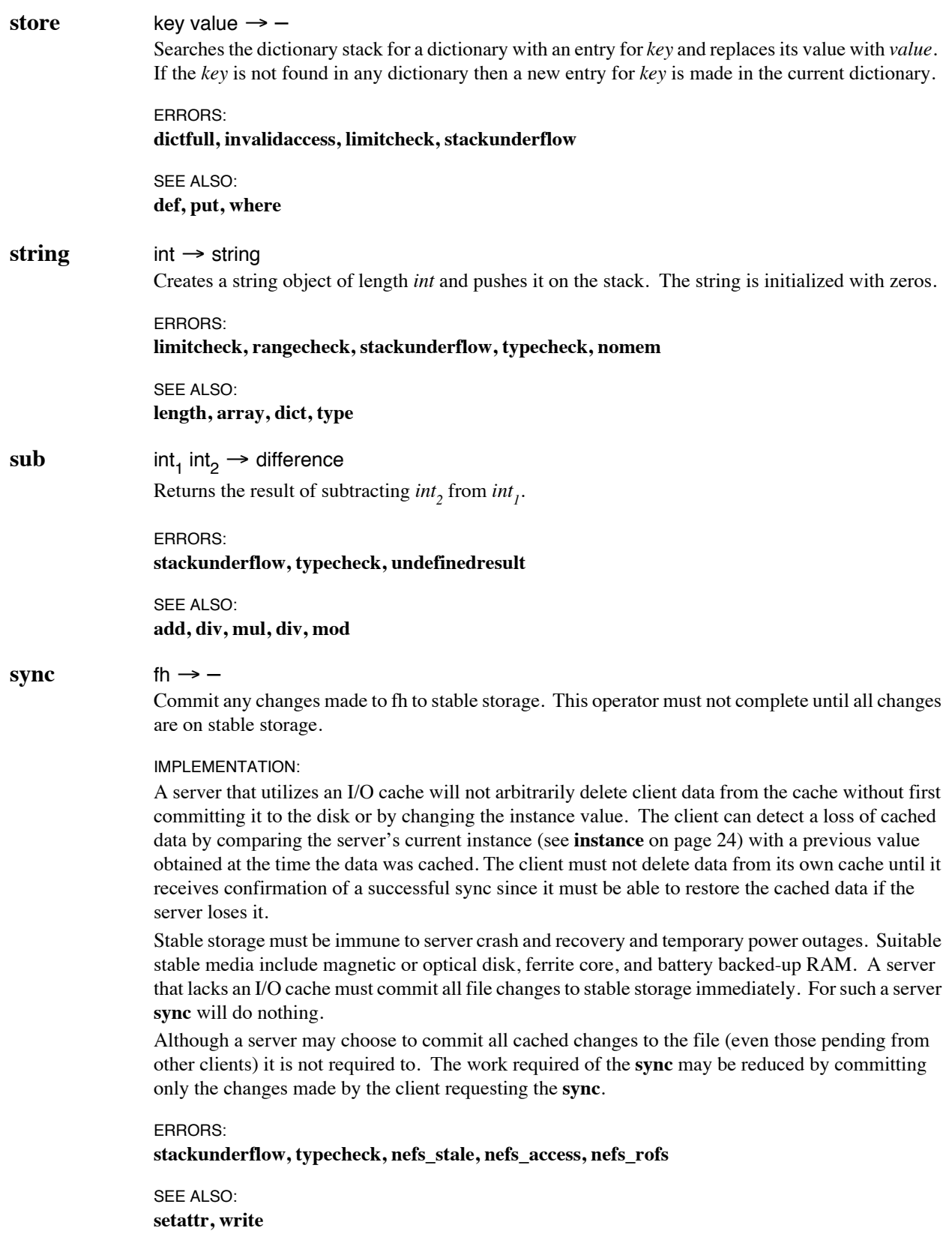

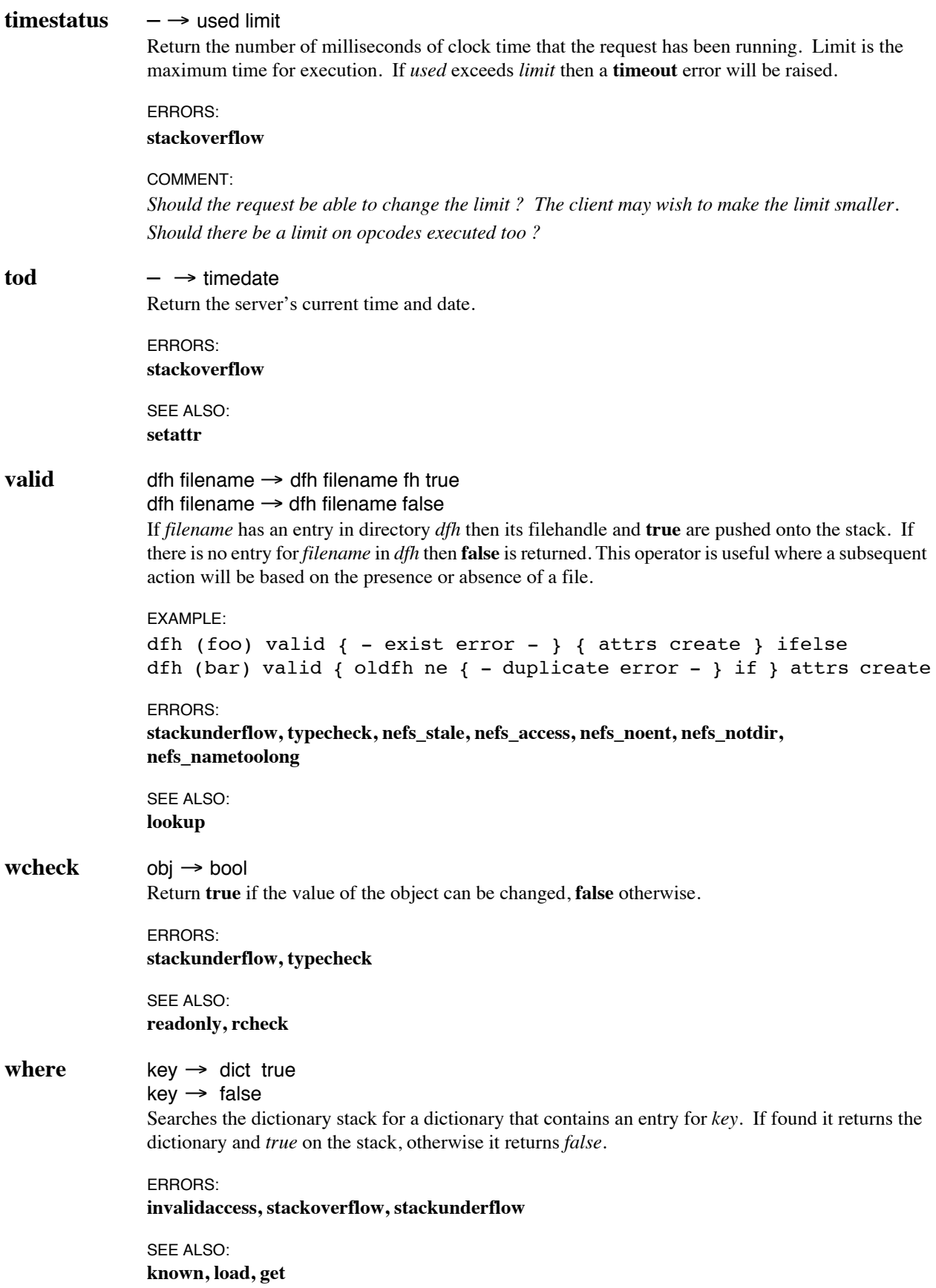

# **write** fh offset data  $\rightarrow$  – fh offset length  $\rightarrow$  –

Write to the byte-oriented file represented by *fh*. *Offset* is a byte offset - the first byte in the file has an offset of 0. If the string *data* is provided it is written to the file. If *length* is provided, it represents the number of zero bytes to be written to the file beginning at *offset*.

#### IMPLEMENTATION:

The server may or may not commit the data to stable storage. The client must be careful to **sync** the filehandle and confirm that the data is safe before destroying the data at its end in case a server crash loses the data from the server's cache. The client must be able to replay the **write** after server recovery. The **instance** operator may be used by the client to detect loss of uncommitted data from the server's cache.

#### ERRORS:

**stackunderflow, typecheck, nefs\_access, nefs\_stale, nefs\_wrongtype, nefs\_fbig, nefs\_rofs, nefs\_nospace, nefs\_badoffset**

SEE ALSO: **read, setattr, sync**

# **writerec** fh offset data  $\rightarrow$  –

fh key data  $\rightarrow -$ 

Write *data* to a record oriented file. *Data* represents the full record to be written. If *fh* represents a file where records are indexed by an integer then *offset* is an integer that indicates the record to be written. The first record has an *offset* of 0. If *fh* represents a keyed access file then *key* is a string used to locate the record to be written. A null object in place of d*ata* implies that an existing record is to be deleted.

#### IMPI FMENTATION<sup>.</sup>

The server may or may not commit the data to stable storage. The client must be careful to sync the filehandle and confirm that the data is safe before destroying the data at its end in case a server crash loses the data from the server's buffers. The client must be able to replay the **writerec** after server recovery. The **instance** operator may be used by the client to detect a server crash and possible loss of uncommitted data from the server's cache.

#### ERRORS:

**stackunderflow, typecheck, nefs\_access, nefs\_stale, nefs\_wrongtype, nefs\_fbig, nefs\_rofs, nefs\_nospace, nefs\_badoffset**

SEE ALSO:

**read, setattr, sync**

#### COMMENT:

*Does this operator provide sufficient support for record-oriented files? Can clients and servers that mutually support record oriented files use this operator? Can Unix clients make use of this to access record oriented files? Should a Unix server attempt to emulate record oriented files?*

**xcheck** obj → bool

Return **true** if the object is executable, **false** if it is literal.

ERRORS: **stackunderflow**

# **xor** bool<sub>1</sub> bool<sub>2</sub>  $\rightarrow$  bool<sub>3</sub>

 $int_1 int_2 \rightarrow int_3$ 

If the operands are booleans, **xor** pushes their *logical* exclusive or. If they are integers, **xor** pushes their *bitwise* exclusive or.

ERRORS: **stackunderflow, typecheck**

SEE ALSO: **or, and, not**

# **5.3 Operator Summary**

# **5.3.1 Operand Stack Manipulation Operators**

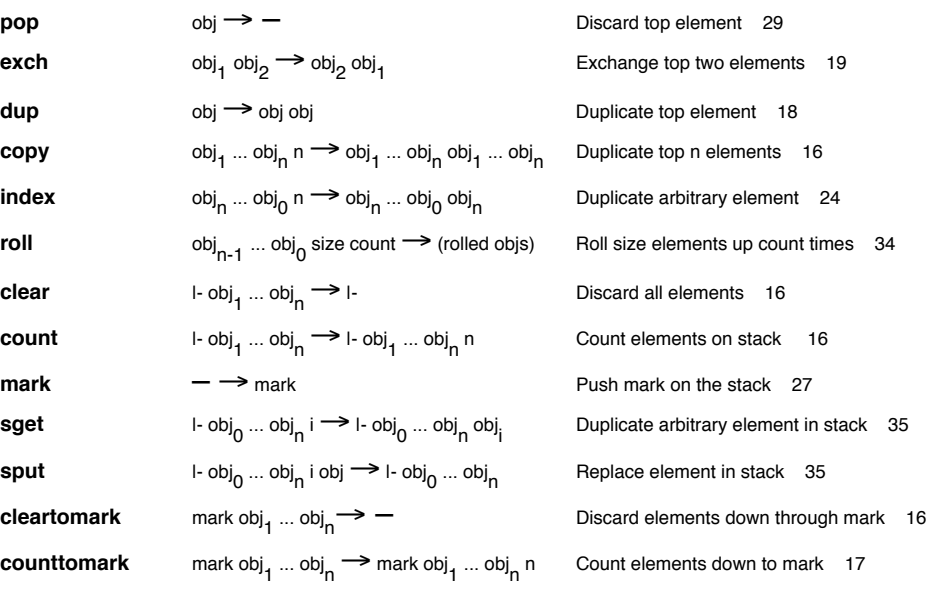

# **5.3.2 Arithmetic Operators**

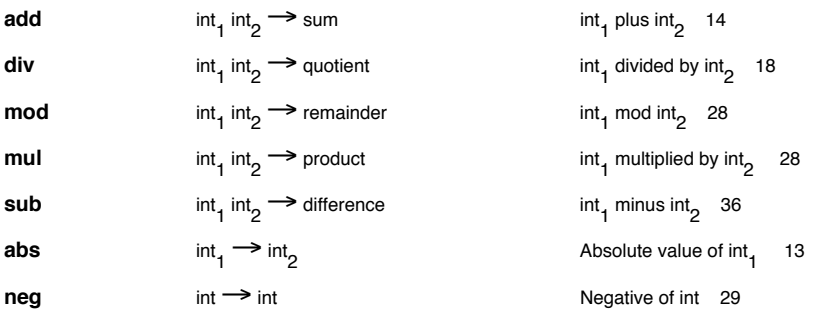

# **5.3.3 Array Operators**

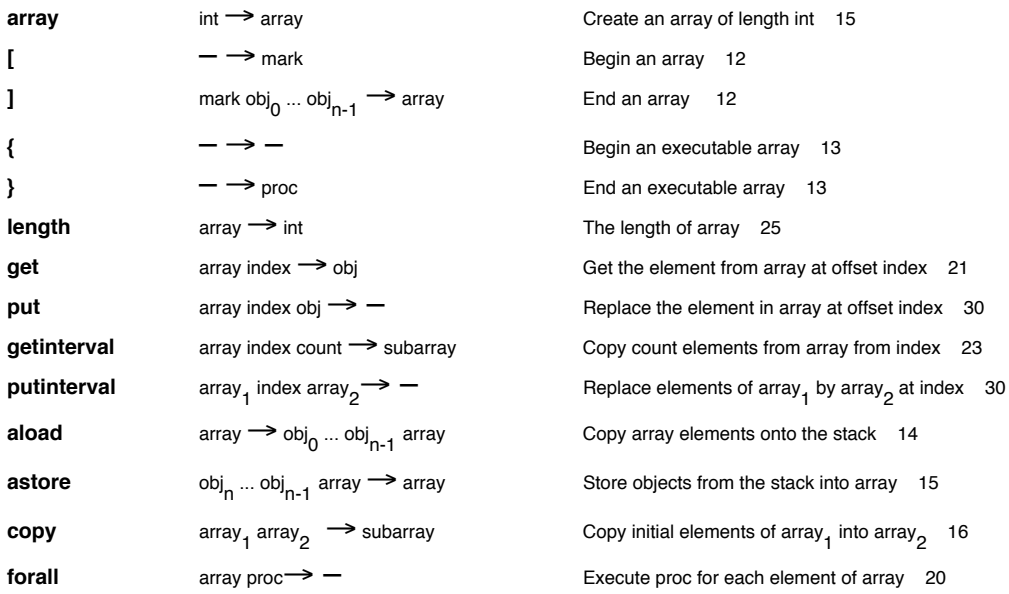

# **5.3.4 Dictionary Operators**

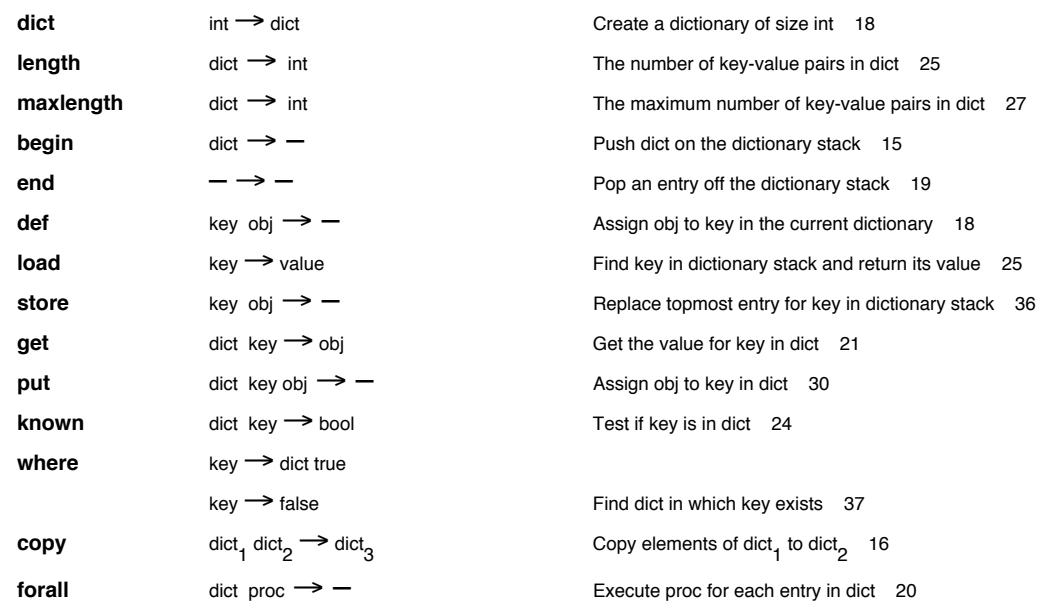

#### **5.3.5 String Operators**

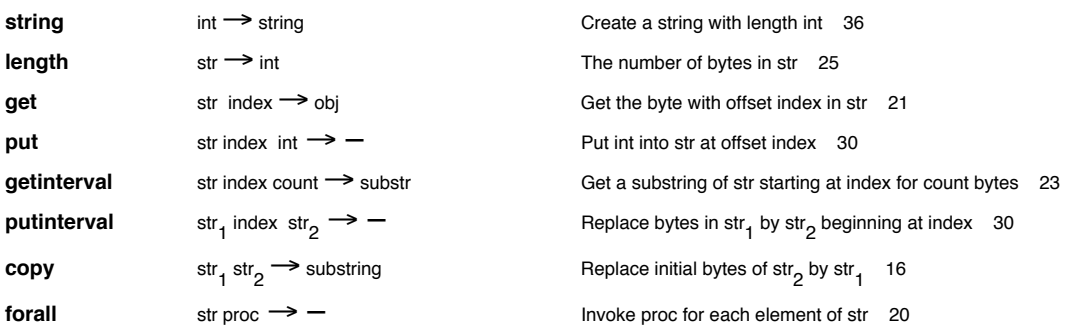

#### **5.3.6 Relational Boolean and Bitwise Operators**

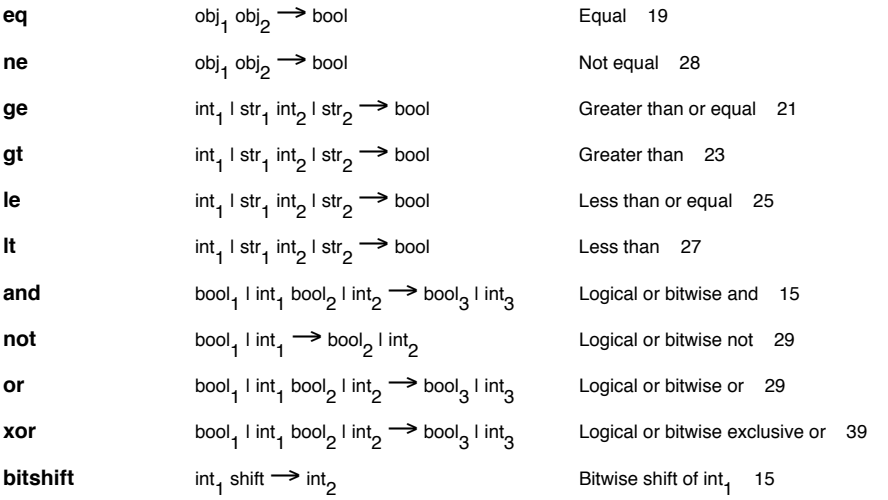

# **5.3.7 Control Operators**

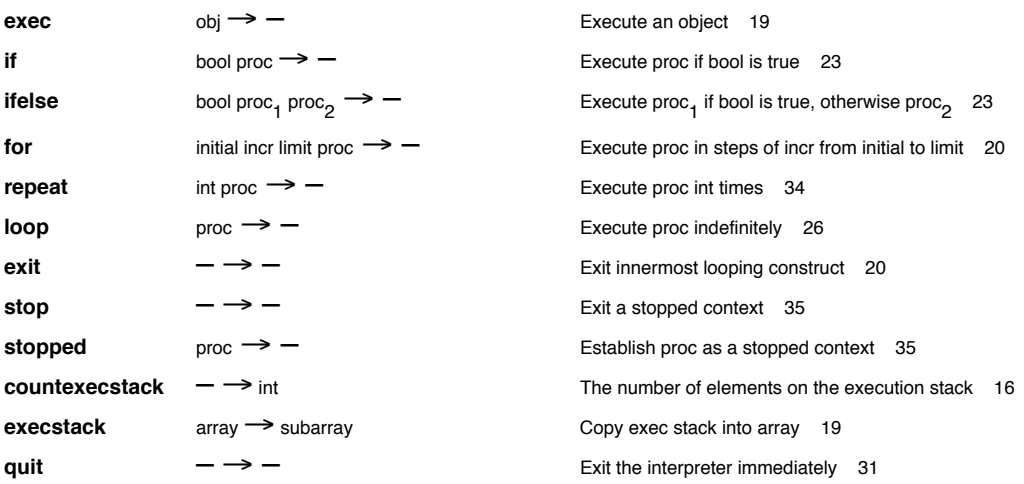

#### **5.3.8 NeFS Operators**

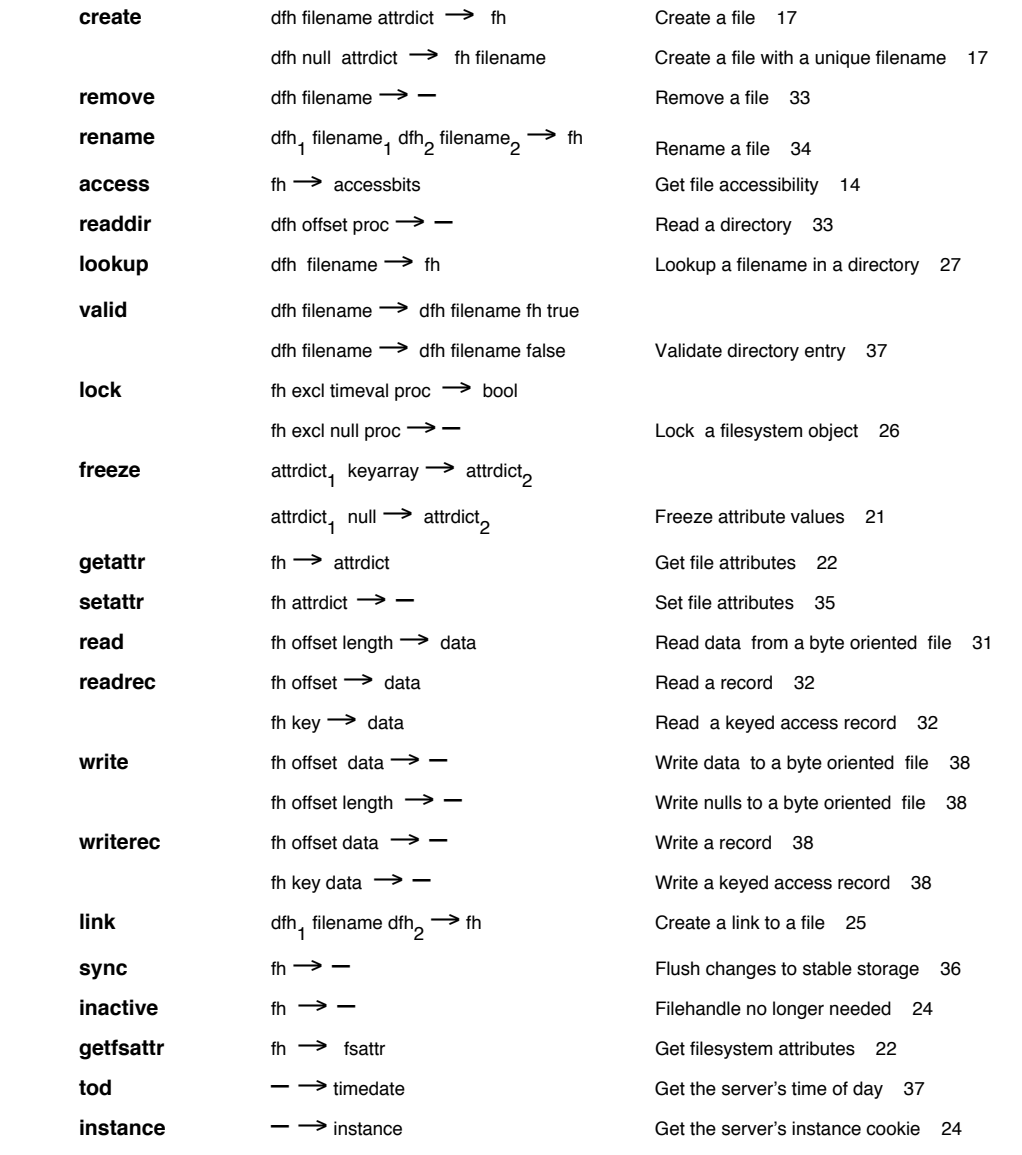

**5.3.9 I/O Operators** 

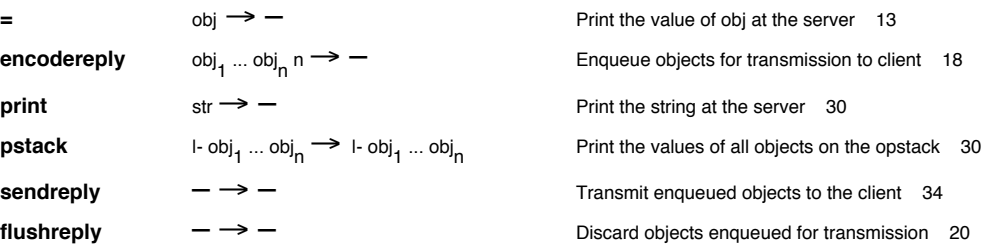

# **5.3.10 Miscellaneous Operators**

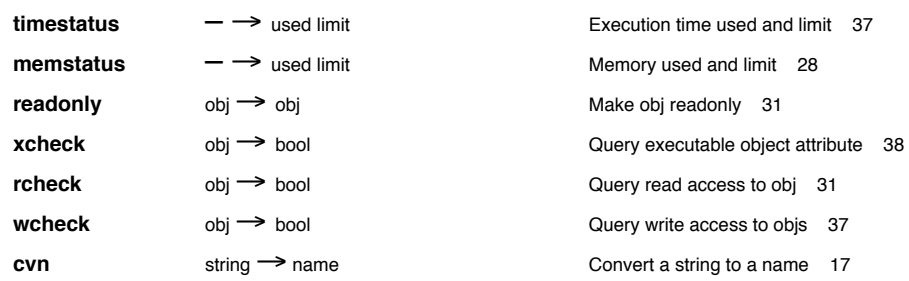

# **6.0 Errors**

Error handling is conducted according to the POSTSCRIPT model. When an operator raises an error it references a system-wide dictionary called **errordict** and looks up a name that corresponds to the error. These error names are listed in section 6.3 on page 46 and section 6.4 on page 47. The object corresponding to the name is usually a procedure that just collects error information (including the error name) into a dictionary called **\$error**. It then executes a **stop** operator.

Execution of the **stop** causes the request to exit the innermost enclosing **stopped** context. Assuming that the request has not invoked **stopped** itself, the **stop** is caught by a **stopped** context that has been set up by the interpreter to enclose the entire request. An exit of this context via a **stop** results in the execution of the default error handler in **errordict** called h**andleerror** which performs a **flushreply** to remove objects enqueued for transmission, followed by an **encodereply** and **sendreply** for an error object that describes the error to the client.

```
\{ - \text{request} - \} stopped \{ \text{handleerror} \} if
```
### **6.1 Error Handling**

The client's request can modify the default error handling scheme in several ways.

1. By substituting alternative procedures in **errordict** the request can change the way errors are reported.

errordict /nefs access { - substituted reporter - } put

2. By substituting an alternative **handleerror** procedure in **errordict** the request could return to the client information in addition to the error object.

/handleerror { - new error handler - } def

3. A client request may enclose any sequence of operators within a **stopped** context for the purpose of catching and recovering from errors.

```
{ fh lookup getattr } stopped
      { $error /errname get /nefs_stale ne { stop } if null }
if
```
The previous example uses a **stopped** context to catch an error from either the **lookup** or the **getattr** operator. If it catches an error it checks for an **nefs\_stale** error - if not then it invokes **stop** to proceed to whatever error handling is defined in the next enclosing context. Otherwise it pushes a **null** object onto the stack in lieu of a file attribute dict.

*Do we need warnings ? A warning could be raised if the operator succeeded (required results on the stack) but warning information needs to be communicated. A possible implementation would be to have warnings ignored by default. Warnings would have names in errordict but their associated value would be a null object that implies no action be taken. To register interest in warnings the client's request would merely replace the null object by a procedure to handle the error.*

*Clients must take care in formulating requests that may leave state in the server's filesystem following an error abort. Client requests should be idempotent - a request should clean up any remaining state following an error.*

# **6.2 The Error Object**

The error object conveys error information back to the client. It is intended to be a concise description of an error. It comprises:

#### 1. **Error Number**

A well-defined range of numbers that can be used to index into a table on the client. This can be used instead of (2). A zero here means "look at the short string".

#### 2. **Error Name**

The error name. A short string of ASCII characters e.g. **typecheck**.

#### 3. **Error Description**

Optional. This can be used to expand on the error described in (1) and (2). For instance if the short string is **nefs\_ioerr** then the error description could be "IDCAMS error #87".

#### 4. **Location**

An integer that identifies the offset of the failed operator in the clients request.

The client may choose to return extra context information following the error object.

# **6.3 Interpreter Errors**

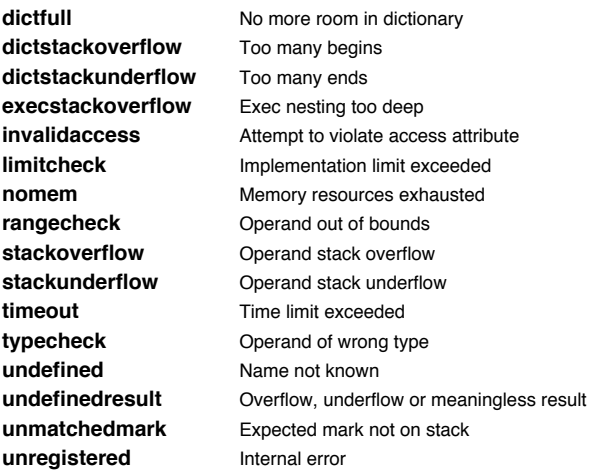

# **6.4 Filesystem Errors**

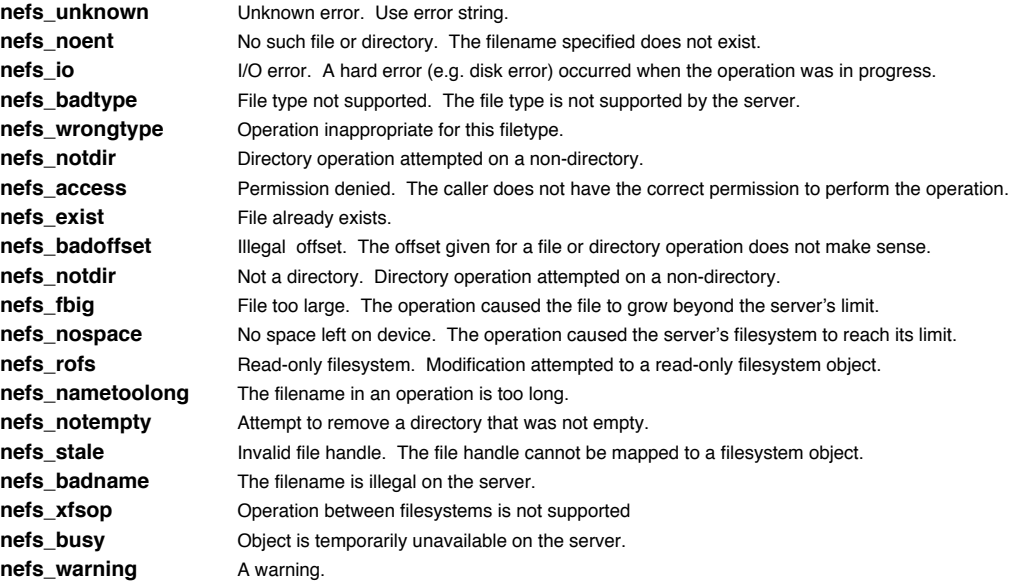

# Overview Diagram

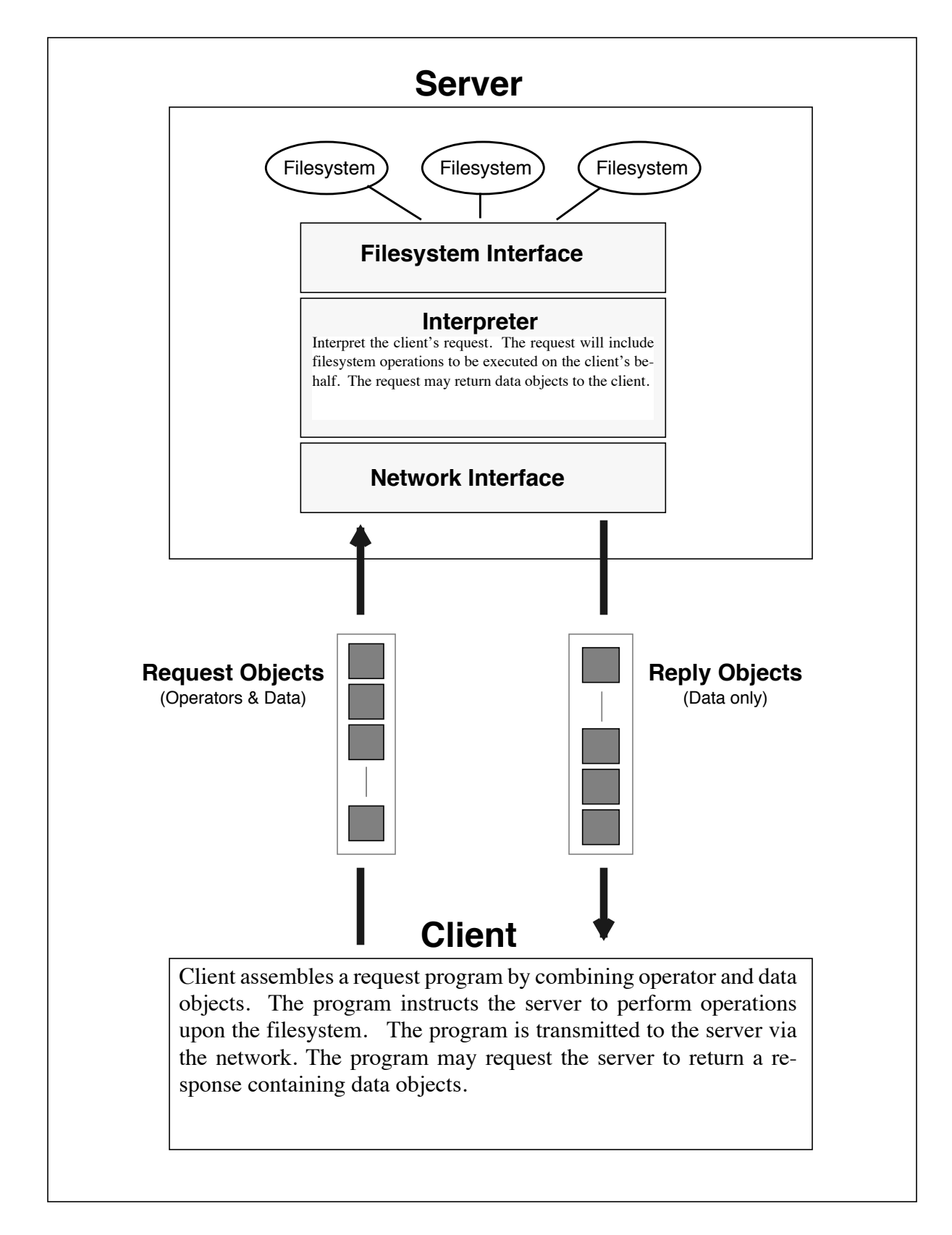

A request or response comprises a finite sequence of objects.

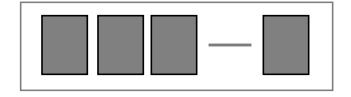

Objects may be classified as operators or data. An operator object represents an operation to be performed by the interpreter. An operator object has no value. A data object represents an item of data - an integer, a string of characters, or a boolean value.

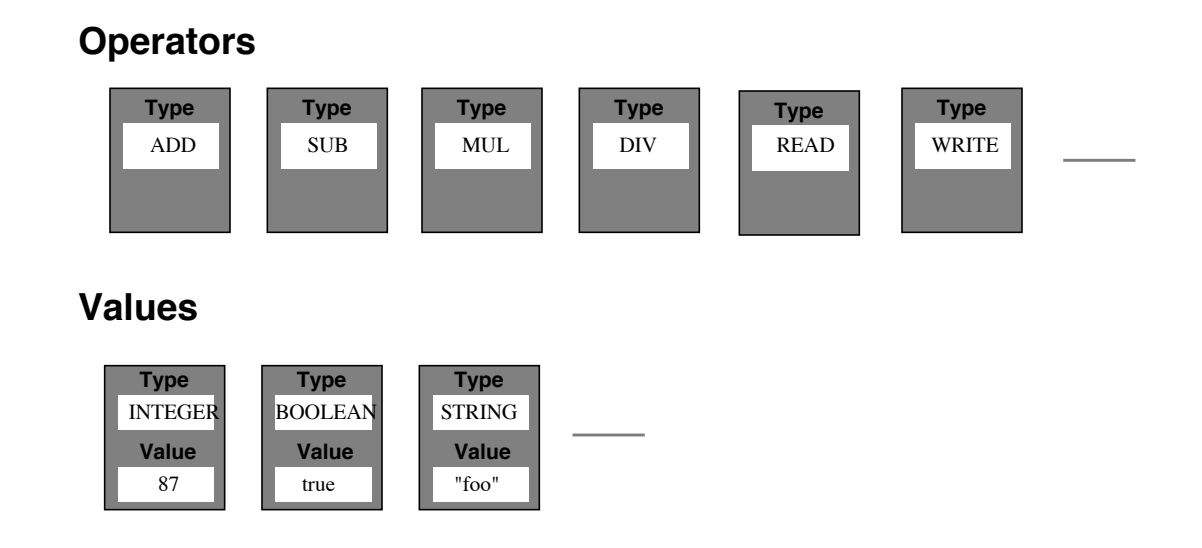

An example: lookup a file "bar" in directory "foo" and read 4 bytes from offset 1024.

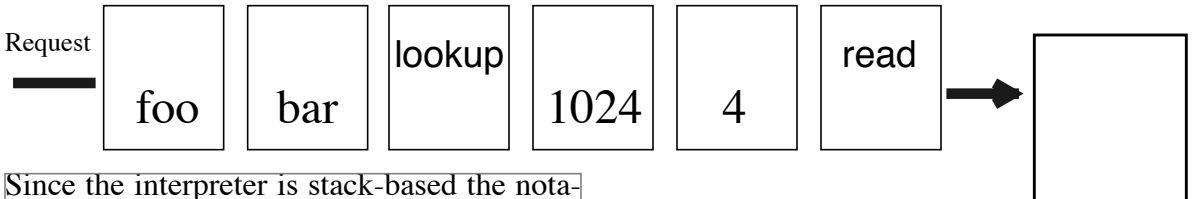

tion used here is *reverse polish form*. Reverse means that the arguments precede the operator that uses them. Value objects are pushed onto the interpreter's operand stack. Operator objects are executed immediately and fetch their arguments from the operand stack.

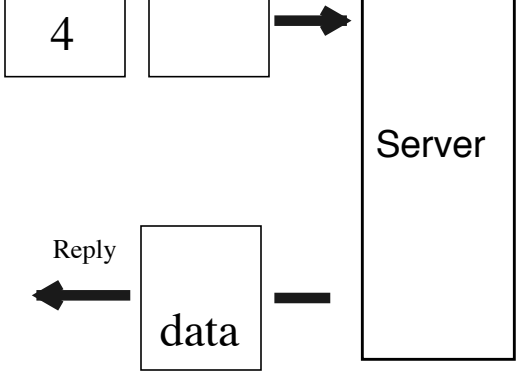

# **The Network Extensible System Protocol Specification Protocol Specification 2/12/90 Protocol Specification 2/12/90**

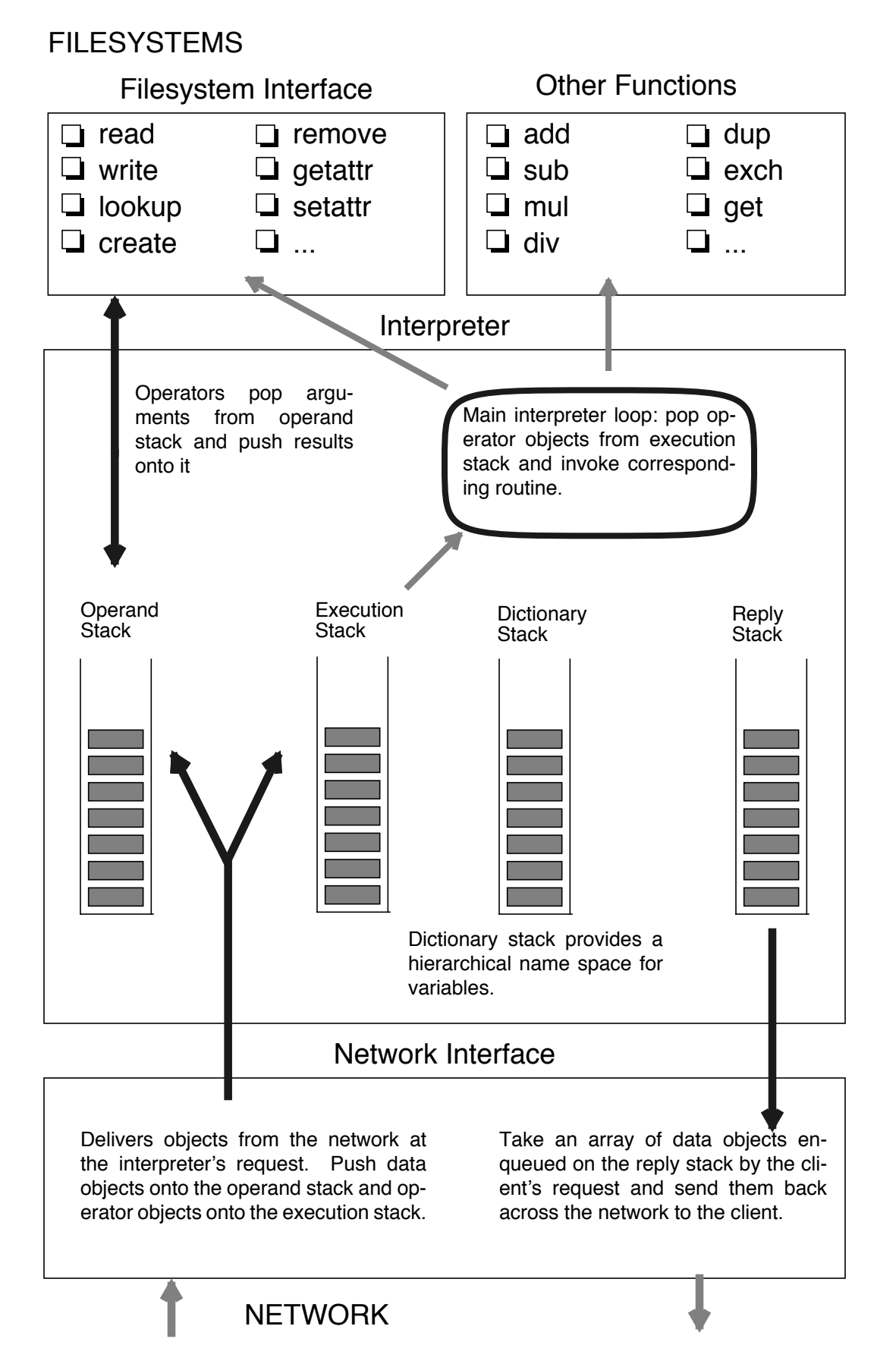

# Example: Determine disk usage in bytes

The following request enumerates all the files in filesystem hierarchy on the server and accumulates the total number of bytes that they occupy. The request begins by initializing the **total** to 0. Then a recursive procedure "descend" is defined. It takes a directory filehandle as an argument and enumerates all the entries in it with the readdir operator. The **readdir** operator takes three arguments from the operand stack: the filehandle of the directory, an offset into the directory (initially 0) and a procedure. For each entry in the directory **readdir** pushes the name of the entry and its offset in the directory and calls the procedure.

The procedure in this example first discards "." and ".." entries since they represent the directory itself and its parent. The **lookup** operator converts the name into a filehandle and the **getattr** operator obtains its attributes as a dictionary object. If the type attribute indicates that the entry is a directory (type  $= 2$ ) then **descend** is invoked recursively to accumulate the sizes of all the files in the subtree of which this directory is its root. Otherwise the entry is assumed to be a regular file and the **size** attribute is added to the running **total**.

The request as shown below is an ASCII representation of the request. A client would need to parse this request and convert it to a sequence of objects before transmitting it to the server. Text following a  $\%$  is commentary and would be discarded. Tokens like **def**, **dup**, **exch**, **pop** would be converted to operator objects whereas tokens like **/total**, **0**, **(..)** would become value objects. String objects are delimited by parentheses. Curly braces delimit an executable array or procedure.

% *du.ps* % *NeFS request to recursively descend a directory hierarchy* % *and return the total size of all the files contained therein.*  $\%$ /total 0 def % *Initialize the total size* /descend { % *Define a procedure called "descend"* dup 0 { exch pop % *Throw away the offset* dup dup (.) ne exch (..) ne and { 1 index exch lookup dup getattr dup /ftype get 2 eq % *It's a directory - descend into it* { pop descend } % *It's a file - add in its size* { /fbytes get /total exch total add def } ifelse } if pop % *Throw away the name* } readdir  $\}$  def @ descend % *The "@" is the filehandle for the root directory* total 1 encodereply sendreply % *Send the final total back to the client*

Copyright© 1990 Sun Microsystems, Inc.

# Example: Read a directory

Given the filehandle of a directory, use the **readdir** operator to enumerate all the entries in the directory. For each entry encode its name and its **fileno** attribute into the reply. When the end of the directory is reached send the reply back to the client.

```
% For each entry in a directory return its 
% name and fileno attribute to the client
\%/dfh @ def
dfh 0 % filehandle and initial offset for readdir
{ 
          exch pop \% discard offset
          dup dfh exch lookup getattr /fileno get
          2 encodereply % encode name & fileno for reply
}
readdir
sendreply % send the reply
```
# Example: Copy a File

Make a copy of file (foo) called (bar). Both files exist in the same directory dfh. The request starts by looking up the filehandle for the file to be copied and creates a filehandle for the copy. The **loop** operator executes a procedure that copies the file using 1K reads and writes. It maintains a running count of the number of bytes yet to be copied.

```
% Copy a file
\%dfh (foo) lookup /foofh exch def % get filehandle for (foo)
dfh (bar) create /barfh exch def % create filehandle for (bar)
/bytes foofh getattr /fsize get def % get size of (foo) so we know how much to copy
/offset 0 def % initialize offset for (bar)
{
          /data foofh offset 1024 read def % read up to 1K from (foo)
          barfh offset data write \% write up to 1K to (bar)
          /bytes bytes 1024 sub def % decrement byte count by 1024
          bytes 0 le \{ \text{exit } \} if \% if it's < 0 then we're done
          /offset offset 1024 add def % increment offset by 1024
}
loop
barfh getattr 1 encodereply sendreply % return the attributes of the new file to client.
```